Qf69

z z z 1 g9gu1eh

Od uhyxh ghv udglr dp dwhxuv iudqfrskrqhv hwiudqfrsklohv Qr yhp euh 0G of hp euh 5346

### Xg f dvt xh klûl sr xu ch wdilf

### $0$ Hwdx vvl  $=$

<span id="page-0-0"></span>ODgyhggh 765PK} : • op • gw ODoddj h gh eudvxuh whqquh ORxivk4/suhplhuqdqr Ovdvhodvhehojh OChy vf kop dv hwdw rhx{ gh TVS

TVS0.hyxh hvw xq mxuqdo qxp . Ut xh p havxhoj udwiwhwigg shaqdaw u gli . e • q • yr dnp hqw sdu ghy udglr dp dwhxw sr xu div udalr do dwixw hw Z O1 Losdudlwod ghual' uh vhp digh gh f kdt xh pr lv1

#### $Sr$  xu th hyr luTVS0 hyxh =

Odgar af h ah sduxwr a hywhayr l • h sdu HO dld Oder gahp hawhvwj www. Sr xu yr xvlqvf uuh r x yr xv g vlqvf uuh/  $h$ qyr  $|h\rangle$  xq p dloŠ RQ8I P 1

#### r g8ip C gr p p hoteh r a8ip C vf dubweh

r g8ip C xed th

### **HGWRO**

Halwhxuuhvsr avdeoh J x| PDUFKDORQ8I P : 6 Dyhgxh gh F dp s E8433 QDP XU Eho It xh W d =. . 65; 4 63: 836  $Fr$  xulho r q8ip C xed th

#### **PIVHHOSDJH**

Fkuvudg J lovr g RQ8FJ <u>rg8fjffkulvuldgCjpdloffrp</u>

### **DUMFOHV SRXU SXEQFDVIROV**

D hqyr|hu sdu HCp dlø vl srvvledn Š odguhvvh gx ungdfulaxul Od sxedfdulrq g · shqq gh o wdw g dydgf hp hqw gh od plvh hq sdih hwghy vxmw S sxedhul Fkdt xh dxwhxu hvwuhvsr gvded gh vhv grf xp hqw hwod ungdfulr q go folgh wrxula uhvsrqvdeldwr srxu dn frqwhqx hw od vrxuth ghv grfxphqw txl axl vrgw havr $|\cdot v|$ 

#### **SHWWHV DOORGFHV**

Hothy vrawi udwalytavi D havrl hu sdu H0 p dloŠ đdguhvvh gx u gdf whxul

### **DUFKLYHV HMDOFLHOV OXP. URV**

Onv du klyhv ghv dqf lhqv qxp . u v vr qw givsr gled v dx ir up dwSGI vxu on vivia gx udalr  $f \propto e$  ah Qdp  $xu =$ z z z 1 q9quieh dlqvl t xh vxu  $z \, z \, z \, \text{tr}$  ggadeh

Er x wh udgir dp dwaxu gh od vhf wir g UV Winninninninninninning 3 

XWOLVDWERQ G\*XQ FDVT XH KLOI LSRXU OH WUDI LE 1111111111111111111111145

On frp srvdqwp | vww.h gh qryhp euh Que fhp euh 1111111111111111111111115: 

Skrw ghfrxyhuxuh = Ch gudshdx ior whail' uhp hqw xu odqwhqqh yhuulfdoh gh Mhdq RQ9Q \$ P dj qlilt xh skrw t xl qr xv w f kdxiihud xq shx oh f r hxuhq dwhqgdqw t xh div rduglqv hwd flhouhsungqhqwghv fr xdnxw 111

### Hglw udo

### Hwxgh dgg • h gh soxv \$

Hoth ixwiuxf wh xvh sr xu TVS t xl d elha suv vd ylvhovh qh furlvl'uh vrxv od krxdnwwh gh Fkuvwdg RQ8FJ  $txl$ dvyxuh od plvh ha sdih hwod u adfulra ah so vih x u we ut x h v 1 Q r x v d v r a v h x gh ehdx{ dution hw on v dp lv gh dDUDCD 77 qrxv rqw rxyhuw dnxuv du klyhv1 Qr xv ohv hq thp huf Ir gv f kd b x uh x vhp haw d x q r p q h  $\ddot{\otimes}$ t x ls h p dlv dxvvl Chwxurxwolng yr wh grp f du yrxv doon} q•frxyulu ghv duwfohy gh suhp lhu fkrl{ \$ Hwqrxv frpp hq•rqv  $a \cdot r\hat{B}$ fhprlv $f$ l1

Fh qxp • u hvwdxvvl on ghualhugh TVS0 thyxh t xl ahylhaw? TVS P di d} lahA a' y rdgylhul Ghsxlv r f wrech/ gr xv r iidr gv od sr vvleldw dx{ frpp hufldx{ q'lqv• uhu  $q$ hp  $\log$ di h  $\frac{1}{2}$  udwalwhp haw xah <u>ah</u> sxedflw 1 Xa vhxo ar xv d frawdfw 111 lo hywiruw sureded txh TVS ghywsdy hafruh fraax vxiilvdp phaw adav ohy pldhx{ su ihvvlr qqhov1 D yr xv g\*hq woxfkhu xa prw fhx{ t xh vr xv ivet xhqwh} Chwgrgwyr xv 'why vdwwidlw0 hwt xl r gwsli gr g yxul 11 Lgwaughwl F "hyw judwalwhw•dohxuudssruwhjurv\$

TVS yd dxvvl hqf r uh • yr a hu hwghyhqlu g\*dvshf wsoxy su ihvvlr ggho>vdgv sr xu dxwdqw uhvvhpednu xqh sxedilw gh judggh vxudfh \$ Qr xv ghyr gv hgfruh ha givf xwhu hwsuhaguh xah qof lvir q vxu od survhquodulr q Sdgrsund

Wudalwiraahoo haw f h t xh ar xv sur gxlvlr gv  $\bullet$  will edv• **vxu** തി su vhqudulr q ghv dqf lhqqhv sxed fdulr qv iudg•dlyhy frpph Udglr 0Sodgy1Ghsxly/  $\omega$  what kalt xh d • yr  $\alpha$  • hwar xv riich elha sav gh srvvleldwy hw grssruxglwy1 P dlv gr xv g\*dyr gv g\*dxwh exwt xh gh suraxiunt xhot xh fkr vh ati u deon oth/ t xl gragh on g•vlugÖwh ihxloohwy hwgh odlvyhu vr q thj dug ydj der gahu gh sdj h ha sdi h1

Ch ghualhu gxp · u gh ddgg · h hvw woldlw radio open body f hoxed r  $\hat{Y}$  r q vrxv vr xkdlwh gh er qqhv i' whv1Qr "ohvwxah i'wh uholilhxvh/fhooh ghod fuifkh dyhf on % hwtwM vxv% o dlv dxvvlod i'whod + xh gh od sdl{/ gh odp lwl / gh od vrolodulw/ gh od iudwhuglw hwgh od u frafloldwira1 Ghv txddwv gdw.uhodnphgwlgk•uhgwhv grwh kree 111 Hooh vh sdvvhud dxvvl gru•qdydqw txhotxhv mxuv dsulv oh ?ixwwA dgglyhwdluh gh od prwgh Qhovrg Pdgghod 1 W xw x q v| p er oh t xl  $qrxy$  sures such a solud vapid now

 $D\sigma w / xq$  m hx{ Qr "  $owxv / qh$  er gahv i' why gh ilq g\*dqq•h +vdqv wrs g\*dexv/ KL hwSDII VXU OD WHUUH DXI RP GH ERQOH YRORQWH \$

RO8I<sub>P</sub>

### Qhzv) Lgirv

### Qr xyhodny j • g• uddny

Frp slohv sduRQ8FJ

' qh•t xlsh gh f khư khxw g\*Rvdnd d go yho sso xqh vr xuv g\*ruglgdwhxufrgwworhsdu od uhvsludwirg

Xqh •t xlsh gh o\*Xqlyhuvlw Nlqnl Š Rvdnd d govhorsso xqh whikqrorilh shup hwodqw gh frqworohu oh fxuvhxu gh of uglqdwhxu vlp solp hqw sdu od thysludwr q1

Ch 5; rfwech 5346/ day fkhufkhxw ax Kxp da Hu r ar p If Hai lahhulai Urer  $M$ r v Uhvhduf k **Ode**  $\alpha$ g · sdump hqwvf lhqf h hwwnf kqr or j lh sr xu od elr or j lh gh o'Xqlyhwlw Niqni rqw su•vhqw• ohxu surmhw dx{ mxuqddwuhv1 Odssduhlo suhqq od ir up h g'xq waeh hq sodvwit xh sodf. gdqv od erxfkh gh o\*xwlolvdwhxu1 Ch fdswhxu vlw. gdqv oh weh phyxuh od sxlvvdqf h hwod gxw h gh f kdt xh thysludwig t xh Ⴛ v vwp h lqwhusul wh frpph ghv frppdqghv1 Hq idlvdqw yduhu fhv sdudp whv lgvsludvir gv hw dnv srxu ohv shxw h{sludwigy/ **o**xwoldwaxu frppdgghu Šod vrxulv gdomu yhuv dn kdxw dn edv/ Š jdxfkh rx S gurlwh1 Hq vrxiiodqwrx Iqvsludqw g\*xqh pdql'uh soxv iruwh/lo hvw vruwlh hq irqfwlrq gh od iu∙txhqfh srvvledn gh foltxhu rx grxeoh f olt xhul

Chv fkhufkhxw rqwg•yhorss•fhwh whafkqrorjlh srxu shuphwuh dx{ shwr gghy kdqglf ds• hv ghv p hp ethv vxs. thxw gdyr lu dff'v  $dx$ { ir qf wir qqddww q of hyvlwdqwxqh  $vr \times dv$  qrwdpphqw oh mxuqdx{ g\*dfw.ddwv hq djqh hwdnv uvhdx{  $vr f$  ldx{1

 $Vr$ xufh = EH Mdsrq qxp $\cdot$ ur 99; + 24425346, 0Dp edvvdgh gh I udgf h Musrq **DGLW**  $dx$ 2 0 kws=22z z z 1exobwlgv0

hohf wr alt xhv f r p 2df wddwhv2 75: 71

### gzrexodwhxudyhfoh Udvsehu SI

Z rexod whxu BP dlv tx Örv of hBF Örv w xq dssduhlot xl j · q' uh xq vlj qdogh iv t xhqf h ydudedn1 Rq vÖq vhuw srxu phvxuhu od edqgh sdvvdqwh g@txlshphqw kdxwhivtxhqfh sdu  $h\{hp\}$ soh $\tilde{E}$ Wp Khuelvr q d frgfrfw fhwdssduhlo S edvh gh SI Š oÖrfdvlrq Udvsehu gx frafrxw r y dqlv• sr xu dh f hqwnqdluh gh od UVJE +Udglr Vrflhw ri JuhdwEuwdlg, 1

Lo survhqular vxu vrq eorj oh v . wodshv gh od u∙dolvdwlrq gh fhw rxwlo lqqlvshqvded srxu wrxwdpdwhxu gh kdxwhv0urtxhqfhv1

Ch sulqflsh gx zrexodwhxu +rq shxw ooffuluh dxvvl yrexodwhxu, hvw oh vxlydqw=Xq vlj qdohq ir up h gh ghqw gh vf lh idlwyduhu od iu t xhqf h g@q YFR +Yrowdjh frqwuroohg Rvfloodwru @ Rfvloodwhxufrqwo sduwhqvlrq,10d whaying ha ghaw gh vflh hvw • jdohphqwxwlolv•h srxufrppdqghu g•yldwlrq krul}rqwdoh + f, **o**d gh oÖvfloor vfrsh1

Od jutxhafh suraxly sdu on YFR  $+\dot{S}$  what  $q$  fr qvwd qwh, hvwdssolt  $x \cdot h$ dx flufxlw Šph v xuhul Od vruwlh ghfh flufxlw dwodtxh oÖdqwwrh yhuwlfdoh gh Övfloorvfrsh1 Fhαldfl hvw fkdy • gÖdülfkhuod frxueh u vxowdqwh/fÖrvw S gluh oldp solwagh gx vljqdo S od gx YFR1

vfkhpdwlfHw oh Udvsehuul SI GSO

ahaday ph aluh συντικι Β Krs δ οπ yrlfl \$ Loyd slorwhuxq prgxoh GGV +Gluhf wGlj lwdoV| qwkhvlv @V| qwk' vh gh ivetxhqfh gluhfwh, txl yd dwolt xhu oh fluf xlw Š phvxuhu1 Od vruwih gx flufxlw S phyxuhu hvw dssoltx∙h S. xq frqyhuwlvvhxu Dgdor i It xh0Qxp . ut xh +DGF, DGF0 SI gh DEhohf wr qlf v1 Ch pr gxoh SI DGF frpsruuh xq dpsolifdwhxu Š idla suriudppdeda lawriu +SJD. sr xuf kdt xh f dqdog@qwr h dyhf xq i dlg v•  $\phi$ f wr ggde $\phi$  gh 4{/5{/7{ hw  $\frac{1}{2}$  {/fhtxldxiphquathilfdfhphqwod vhqvleldw ghv fdqdx{ g@qwrh sdu xq idf whxu dodgwn wt x(S ; 1Dlqvl/ od sodih gh whay tra grad aw h ax fdgdo 4 vhud gÖdqylurq 3 S 583 p Y ff vl oh j dlq p d{lp xp hvwv• dnfwlr qq•/t xl hvwgx p'phruguh gh judgghxut xh od whqvirq pd{lpxpg•olyu•h sduoh prgxoh GGV1 Xq g∙vlafvlaxu gÖrigyhorssh wudqviruph on vlj qdo Kl srxu srxyrlu dwodtxhu oh prgxoh DGF1<sup>N</sup>

#### $Fr$  of  $\alpha$  vlr a

Dssduhlo gh p hvxuh Igglvshqvded g'v txÔng derugh oh grp dlqh gh od kdxwh iutxhqfh/ oh zrexodwhxu su vhqw Ifl d wax dov dydqwdihv  $s$ r xu v•gxluh xq +udglr Qdp dwhxu = idledn fr w idledn hqfrpeuhphqw urdolvdwir q p r gxodluhÊ

Od undoldwing gh Wip ghyudlwich ehdxfrxs uhwr xyhu gdqv gh vkdfnvË Log•yhorssh vrq surmhw vxu Hohnwru Odev hwoh frgh vrxufh hvwxuJ lwxe1

#### $Vr$  x uf h =

 $k$ ws= $2z$  z z 1 udp er lvh6471 $(kq)$ zrexadwhxu0dyhf0bh0.dvsehul0 sl2&Sulgf lshbgxbZ rexodwhxu

### Vlqj dsr xug• fr xyuh ghv<br>idloohv gh v• f xulw gdqv idloohv gh v• f xulw gdqv o\*lRV g\*Dssoh

Ghv f khuf khxuv g\*L5U +Lqvwlwxwh ir u Lqirfrpp Uhvhdufk, ^4`/ o\*xq ghv lqvwlwxwv g\*D-VWDU +Dj hqf | ir u Vf lhqf h/ Whf kqr ø j | dqg Uhvhduf k, ^5`/ dlqvl t xh ghv f khuf khxuv gh  $VPX$  +Vlqi dsr uh Pdqdj hp hqw  $Xq$ lyhwlw,  $\frac{1}{6}$  r qw g• f r xyhuw ghv idloohv gh v •fxulw• gdqv o\*lRV g\*Dssoh/ t xl hvw dxmr xug\*kxl hp edut x• vxu soxv gh 833 p lookr qv g\*dssduhlov1

Fhv idlot shup hwollhqw dx{ dssolf dwir qv wlhuf hv gh sdvvhur xwuh oh f r gh gh v• f xulw• / g\*lqwhui•uhu r x gh suhqguh od p dlq vxu ohv ir qf wlr qv ol•hv Š od w•o• skr qlh hw g\*hqyr | hu ghv wz hhw vdqv o\*dxwr ulvdwlr q gh o\*xwlolvdwhxu1 Ohv f khuf khxuv r qw lqirup • Dssoh t xl Š fruulj • fhv idlohv gh v• f xulw• dydqw oh  $\omega$ dqf hp hqw p r qgldo gh  $\mathrm{dRV}$  : hq vhswhp euh ghuqlhul Chv dssolf dwir qv whuf hv vr qwwr xwhv ohv dssolf dwir qv t xl qh vr qw sdv g• yhor ss• hv sdu Dssoh/ t xl shup hwhqwg\* whqquh wi v oduihphaw od srolvdohafh ahv vp duwskr qhv/ p dlv sr vhqw • j dohp hqw ghv sureo' p hv gh v• f xulw•1

Ohv fkhufkhxuv raw u•dolv• soxvlhxuv dwot xhv/ frpph sdvvhu r xwuh oh fr gh SLQ/ eort xhu ohv dsshov hqwdqw hw hqyr | hu ghv wz hhw qrq dxwr ulv• v1 Srxu u• vr xguh f hv sur eo' p hv/ o\* t xlsh d sur sr v• ghv p • wkr ghv sr xu dp •olr uhu ohv sur f hvvxv gh y•ulilf dwlr q hw f r uulj hu ohv idlohv u• y•o•hv1Dssoh d g\*dlohxuv uhf r qqx od frqwulexwlrq ghv • t xlshv g\*D-VWDU hwgh VPX1

Oh sur ihvvhxu Vwhyhq Plohu/ ylf h0 su• vlghqwgh od uhf khuf kh hwgr | hq gh od idf xow• ghv v| vw' p hv g\*lqir up dwlr qv gh VPX/ d g•f odu $\bullet$  = %Od v• f xulw ghv lqir up dwlr qv hvwxq gr p dlqh f o• gh od uhf khuf kh dx vhlq gh od idf xow ghv v| vw' p hv g<sup>\*</sup>lgir up dwlr qv gh VPX1 Qr v • t xlshy ah f khuf khxuv a'r aw sdv vlp sohp hqwsr xu exw g\*lp sdf whu oh p r qgh gh od uhf khuf kh/ lov ylvhqw xqh f r p p xqdxw• soxv oduj h1Mh vxlv khxuhx{ gh vdyr lu t xh qr v f khuf khxuv r qwww. sur ilw gh qrwuh h{ shuwl bhis r xudp • dr uhund v • f xulw ghv hvsdf hv yluwxhov hwgh uhqir uf hu od sur whf wlr q ghv gr qq•hv hwgh od ylh suly•h vxuohv sodwhir up hv lRV1% Vr xuf h = EH Vlqj dsr xu qxp  $\bullet$  ur ; : +724425346, 0Dp edvvdgh gh I udqf h Š Vlqj dsr xu2DGLW0

kws=22z z z 1exoohwlqv0

hohf wur qlt xhv1f r p 2df wxdolwhv2 75731 kwp

### O worskrqhwdwrx• vxu<br>Un odulq{<br>Wro•skrqhu ghsxlv xq vwdgh hq h w• o• skr qh wdwr x• vxu  $\mathbf{\hat{d}}$ h odu| q{

•uxswir q r x gdqv xqh uxh eux| dqwh sr xuudlw elhqww ' wuh dxvvl fr qir unded txh ghsxlv vr q vdor q1 Pr wr ur od ylhqwhq hiihwgh g• sr vhu xq euhyhwgh p lf ur skr qh gr w• g\*xq •p hwhxu0u• f hswhxu hw gh vr q dolp hqwdwlr q/ f r q• x sr xu ' wuh É wdwr x • Ê v xuod jr ujh 1 Sr xu o"lqvwdqwl p r lqv t xÖxq wdwr xdj h/ oÖdssduhlo • yr t xh gdydqwdj h xqh f duwh Dugxlqr fr own dx fr x 1

O\*Hohfwurglf Wolwurr 443 fdswh  $q$  qluhf whp hqwohv yleudwir qv qx odu  $q$  / p dlv sdv  $\phi$  euxlw hqylur qqdqwt Fh p lf ur ir qf wlr qqh f r p p h df f hvvr luh vdqv ild hw shxw f r p p xqlt xhu qr q vhx op hqwdyhf xq worskr qh p dlv dxvvl wr xwdxwh dssduhlosr uwdeoh f r p p dqg• sdu od yr l{1 Vhorq Prwrurod/fh glvsr vlwli srxuudlw 'wuh xwlolv• frpph g• whf whxu gh p hqvr qj hv1 Gliilf loh gh w•o• skr qhu Š vr q sdwur q sr xu su• whqquh ' wuh p dodgh dilq gh uhvwhu frxfk• gdqv fhv frgglwlrgv/ ohv vlj qdx{ hqyr | • v sdu od shdx g\*xqh shwr qqh qhwhxvh r x hq wdlq gh p hqwlu • wdqw glii• uhqw gh f hx{ g\*xqh shwr qqh glvdqwod y• uw 111 Oddp hqwdwlr q vhudlw dvvxu•h sdu oÖ•qhuj lh vr odluh r x sduxqh edwhulh t xl E sr xuudlw r x sr xuudlw q h sdv wuh uhf kdujhdeoh Ê1 Vhor qoh p'ph euhyhw' f hwh whf kalt xh sr xuudlw' wh dssolt x•h Š É gÖdxwuhv dqlp dx{ Ê

elr qlt xhv gr qwoh elhq0ir qg• uhvwh glvf xwdedn1  $Vr$  xif h

kws=22z z z 1hohnwr u1iu2qr xyhoohv2oh0 whohskr qh0wdwr xh0vxu0oh0  $\frac{du}{g}$  q{158 << 88; 1 $\frac{du}{g}$  qn{

X  $\sqrt{GRR/\sigma}$ r uglqdwhxu $\%$ dlw $\%$ p dlvr q% yr lwoh mxu XGRR hvw xq p lql0r uglqdwhxu t xl frp elgh Udvsehul SI hwDugxlgr Gxh gdqv xqh sodwh0rup h t xl shxw ir qf wir qqhu dxvvl elhq vr xv Olqx{ t xh vr xv Dqgurlg hwt xl vh su' wh Š xqh p xowlwxgh g\*xvdj hv1 XGRR wur xyh ghv edlochxuv gh ir qgv hwghv vxssr uwhuv vxuNlf nvwduwhu1

Dugxlqr hvw xq f luf xlw lp sulp • hq p dw•ulho deuh vxu dnt xho vh wur xyh xq p lf ur fr qwu ohxu t xl shxw ' wuh suriudp p • sr xu uhf hyrlu hw wudqvp hwuh ghv vlj qdx{  $\bullet$  ohf wult xhv  $\mathcal S$  ghv ilqv gh frppdqgh hw f r qw $\omega$   $\phi$ / gh p dql' uh Š hiihf wshughv w.fkhv w.iv glyhuvhv frpph od grprwltxh +oh frqwuroh ghv dssduhlov gr p hvult xhv 0 · f odludj h/ f kdxiidj h111,/ oh slor wdj h g\*xq ur er w/ hwf 1F\*hvwxqh sodwhir up h edv•h vxu xqh lqwhuidf h hqwr h2vr uwlh vlp soh1lo • wdlw ghvwlq• Š o\*r ulj lqh sulqf Isdohp hqw p dlv sdv h{f  $\alpha$  vlyhp hqw  $\dot{S}$  od surjudp p dwirq p xowlp • gld lqwhudf wlyh hq yxh gh vshfwdfoh rx g\*dqlpdwlrqv duwww.xhv1

Oh Udvsehu SI hvw xq qdqr 0 r uglqdwhxu p r qr f duwh Š sur f hvvhxu g\*duf klwhf wxuh DUP f r q• x sdu oh f u•dwhxu gh mhx{ ylg• r Gdylg Eudehq/ gdqv oh f dguh gh vd ir qgdwlr q Udvsehuu| SI51 Fhw r uglqdwhxut xl d od wdloh g\*xqh f duwh gh fu•glw/ shup hw o\*h{• f xwlrq gh soxvlhxuv ydudqwhv gx v| vwp h g\*h{ sor lwdwlr q oleuh J QX2Olqx{ hw ghv or j lf lhov f r p sdwleohv1 Lo hvw ir xual ax  $+$  duwh p ' uh vhxoh/ vdav er-whu/dolp hqwdwir q/fodylhu/ vr xulv ql • f udq, gdqv o\*r emhf wli gh glp lqxhu ohv fr w hwgh shup hwuh o\*xwlolvdwir q gh p dw•ulhogh u• f xs•udwlr q1

O'lg•h g\*XGRR hvw qd-w hq 5345 g\*xqh uhqf r qwuh hqwuh Gdqlhoh Fr qw Dqwrqlr Ul}}r hwPdxul}lr Fdsrudol

vdqv dxwuh su• flvlrq1 Shxw0 wuh xq sdv gh soxy yhuv fhv ' whv

viqwhuurjhdlhqw vxu t xl ത്∖∨ gliilfxowytxh ohv •wsgldqw hwohv f khư khxw uhqfrqwudlhqw srxu frqvwxluh ghv surwww.shv lqwhudfwiv1 Lov rqw frpphqf• Š shqvhu S xqh lqwhuidfh t xl frpelghudlwod vlpsoflwg<sup>\*Dugxlqr</sup> sr xuod j hvulr q ghv go whf whxuv dyhf od idn{leldwy hwod sxlvvdafh a\*xa r uglqdwhxu vwdqgdug1 XGRR hvwq. Šfhwh • srtxh/sxlv/ ð txlsh v\*hvw di udgalh dyhf ghv h{shuw w sduw hqwh dDp • ut xh gx Qrug hw o"Hxursh1 Frppho"n{soltxhoolsdjh gx sumhw dig h hww gh ungguh fkdfxq/rx oh soxvjudqg qrpeuh/ fdsdedn gh unddwhu vhv Igohv/ p'ph fhx{ txl rqw shx gh frqqdlvvdqfhv hq surjudppdwrq p dw uho lqir up dwt xh1 hq r x O'renhfwlih vwgh shuphwuh Štxloh vrxkdlwh gh frpphqfhu xq su fhvvxv gdoskde•widwirq vxu ohv what kqr or j lhv qxp . ut xhv1 Ghul' uh XGRR/ lo q' d sdv

vhxohp hqwo hqwkr xvldvp h sr xu ohv % mxhw whifk qroriltxhv% pdlv xqh widn{lrq surirqgh vxu od vrfl•w prghugh1 Od oriltxh ghuu'uh ohv whifkqrorjlhv lgir up dwt xhv hvw vrxyhqw•wdqj'uh Šfhx{txlqtqw sdv vxlyl gh frxw g'lqirup dultxh1 F\*hvw fhwh sr xu udlvr q tx\*dssuhqguh Š surjudpphu rx plhx{ hqfruh/dssungquh Slqyhquhu hvw xqh frps•whqfh q•fhvvdluh

srxu dov qdwiv gx qxp . ut xh/ gh p'ph tx\*dssuhqguh Š oluh hw Š .fuluh o"d .ww srxu ohv j.q.dwirqv surf.ghquhv1 XGRR shup hw gh idluh xq sdv hq dydqw gdqv fh gr p dlgh1 Vrxufh = H Luddh qxp $\cdot$ ur 453 +524525346, 0 Dp edvvdgh gh 2 DGLW 0 I udgf h hq Luddh kws=22z z z 1exoblokav0 hohf wr glt xhvf r p 2df wodowhv2 77951 kwp

#### xdqg div u j xodwhxuv f kxf kr whqw

· p Iqhqw luadqqdlvh Dądo j Ghylf hv/ ir xuqlvvhxu gh vhp lar r qgxf whxuv sr xu dssolf dwir qv gh wudlwhp hqw gh vlj qdo gh kdxwhv shuir up dqf hv/ sursrvh ghx{ qrxyhdx{ u j xodwhxu

Sidled fkxwla gh whay rq +OGR, hwS qlyhdx gh euxlw xowdOedv srxu v vwp hv udglrivet xhqf hv  $+$ UI.1 Chv unjxod whxuv DGP: 48324 vrgw dolph qww v **Vr XV** xgh whqvlrq frp suvh hawh 7/8 hw49 Y/ a wuhaw  $\text{m}v$ t x $\text{S}$ ; 33 p D ghfrxudqwgh vruwlh hwyssruwhqwghy whqylrqv gh vruwh ah 4/8 Š 8/3 Y1 Chv u j xodwhxuv CGR diilf khqw xqh ghqvlw vshf wdd gh euxlw+QVG, gh  $4/7$  q $Y2$ ÅK} hqw $h$  43  $nK$ } hw 4 PK }/ f h t x l w g x l w g h id•rg vlj glilfdwyh on euxlwgh skdvh ghv rvfloodwhxuv frppdgg•v hg whaying +YFR, gday on udginy k shuwt xhqf hv srlqw Š srlqw ohv frpp xalfdwlrav sdu vdwhodwh/ on only we get xh gh g•ih qvh hwd xwh v dssolfdwir qv ody hedqgh1 Rxwuh fh qlyhdx gh euxlwh{wiphphqwidledn hqw  $43 \, \text{nK}$  hw  $4 \, \text{P K}$  /  $\ddot{\text{W}}$  w  $\ddot{\text{W}}$ shxw u gxluh vhqvled phqw on euxlw hq 42 S idled ivet xhqf h  $\pm$  qY2AK} Š 433 K}, sdu oČdmrxw gQiq f r qghqvd $\text{maxuFE} \$  S +e| sdvv, 1 Hq soxy gx w/v idled qlyhdx gh

euxlw dnv u j xodwhxuv DGP: 48324 dwhlj qhqw ghv u sr gyhy hq wdqvlwrluhv gh oi qh hwgh fkdujh gh uhvshf wyhp hqw3/34 (2Y hw3/7 (2D dyhf xqh fdsdflw f • udp lt xh gh 43 hq vruwh1 Chv qrxyhdx{  $\cdot$  1 **CGR** urixod whxuv survhawaaw • j dohp hqwxq wdx{ gh w mhfwlrq gx euxlwg@dop hquodulr q +SVUU, • dny•/ S vdvr lu vxs• uhxu Š <3 aE hawh 4 hw 433 nK}/ hwvxs• uhxu Š 93 gE Š 4  $PK$ ? I Fhw  $f$  dudf w dvw  $x$  h shup hw ilowhu hiilf df hp haw gh фv r qgxodwir qv u vlaxhoonv gx u∙jxodwhxu Šg•frxsdjh/dlqvl txh gh ugxluh dav glp hqvlr qv ghv frpsrvdqw gh ilowdih glvfuhw kdelw.hobphqw.www.v1  $Vr$  xuf h  $=$ 

kws=22z z z 1 do nwrufu Cyr xyhodn v 2 x dq g0thv0uhjxodvthxw0 f kxf kr whqwl58<734910 qn{

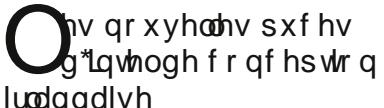

Lqwho d fkrlvl d**luo**daah sr xu frqfhyrlu vd surfkdlqh 7'ph judqgh jdpph gh surfhvvhxuv Š sxfhfrqqxh vrxv oh qrp gh Txdun/

fr qf xuhqf h edwdgw ൽ ha lvud• dhqqh/ p dodlvlhqqh hw dnv Hwdw0Xqlv1 F\*hvwod suhpl'uh irlv txh oh surgxlw sulgfisdo g\*xgh hqwhsulvh lqwhuqdwiqdoh gh kdxwh whafkqrorjlh hvw gh frqfhswlrq ludggdlvh > div judgghv hqwhsulvhv whafkqroriltxhv dp • ulfdlqhv whoobhv hw Gho frg•rlyhgw t x\*Dssoh i • a • uddhp haw dhxuv suraxlw dx{ Hwdw0Xqlv/ od ideufdwlrq hw oh vxssruw whikqltxh .wdqw dlochxw1 Chv surgxlw lqfrusrudqwod sxfh Txdun vhurqwfrq•xv hq Luddqgh hw ideut x• v dx{ Hwdw0Xqlv1

Sklols Pr|qdjk/oh gluhfwhxu ghod digh gh surgxlw Txdun/wudydloon ghsxlv 53 dqv gdqv dnv lqvwdoodwir qv gh ideuf dwr q g'lqwho S Niogduh gdqv  $\omega$  judggh edgothxh gh Gxeolog = lo h{soltxhtxhobxusursrvlwlrqq\*dydlw sdv • w od prlqv fk 'uh/ txh ohv lqf lwdwr qv ilvf dobv q'dydlhqwsdv • w ghv idf whxw gowhup lqdqw p dlv t x \*hooh dydlw  $\bullet$  W **ad**  $s$   $\alpha$   $\vee$ frqydlqfdqwh fdu oxl hwvrq •txlsh t x1ืov sr xydlhqw rqw prqwn w w w shur qqho srxydqw dssuhgguh hw v\*dgdswhul Srxu xg surmhwgh fhwn Ipsrundgfh/loidondlw ' wh fdsded gh sdvvhu udsighp hqw ghod uhfkhufkh Šod frqfhswlrq/dx g vhorsshphqwhw S od ideufdwig 1

Odvshfw fuxfldogh od sursrvlwing luddgdlvh d • w xqh • t xlsh gh edvh dyhf wxv dov dvshfw qofhvvdluhv vxusodf h hwxq klvwult xh idyr udeon1 Haylurg: 3 shwrgghy ha Luddggh rqwsduwfls• Šod frqfhswlrq gh od sxf h hwgh vrg or if lhol

Fhwla qrxyhooh sxfh h∨w frq∙xh sr xu' wh xwldv . h sr xu ddp hqwhu dnv gh r emhw gx txrwl.glhq/ തി whikqrorjlh sruwdeoh –frpph ohv prqwhv hwohv oxqhwhv lqwhooli hqwhv, dx{ folpdwlnxuv hw Š od jhvwlrq g\*xgh iorwla gh yrlwxuhv1 Ch su f hvvhxu vhud yhqgx  $\dot{S}$  xq sulf thodwind haw era pdufk · srxu shup hwuh Š g'dxwhv hqwhsulvhv gh go yho sshu gh qr xyhdx{ v| vwp hv dxww.xuq\*hooh1

 $Vr$  x of h = EH Luodggh qxp  $\cdot$  or 83

0 Dp edvvdgh  $+4$ ; 24425346, gh I udqf h hq Ludqgh 2 DGLW 0  $k$ ws= $2z$  z z 1exobloady0 hohf wr glt xhv f r p 2df w.dowhv2 767<1

 $k$ wp

 $\sum$   $\alpha$ v gh whqvlr q hwp r lqv  $\lambda$ gh shuwhv srxudhv SrH SG

Jufh dx OV7654/ xq flufxlw gh frppdggh gh srqw gh glrghv Ig dow/lohvwsr vvled gh uhp sodf hu ghx{ uhguhvvhxu Š sr qw gh glr ghv start algebra in the set of the set of the set of the set of the set of the set of the set of the set of the set of the set of the set of the set of the set of the set of the set of the set of the set of the set of the set g\*dffu-wh od whqvlrq glvsrqledn hw w gxluh od sxlvvdqfh glvvls.h gdqv dnv frpsrvdqw dolphqwv vxu **H**wkhughw Onv  $+SrH$ SG, 1 vs•flilfdwr qv LHHH ; 3516 Sr H q•f hvvlvhqwghv SG dff hsvdqwghv whqvlrqv frqwlqxhv GF gh wrxwh sroduw vxu ohxuv hqw hv Hwkhughwi Ch OW7654/ grxed srqwdfwi/ gh er q uhqqhp hqwhq sxlvvdqf h hwgh idled yr oxp h/ that how the r p elgh ha ar xf hxu od sxlvvdaf h sur yhadaw ghv sdluhv gh gr qq•hv hw ghv sdluhv gh u vhuyh hq xqh vhxoh whqvlrq gh vruwh gh srodulwr  $dq \cdot t \times d \cdot h$ 1 Odp hor udwir q gx chaghphaw how whoch tx<sup>\*</sup>rq shxw vh sdvvhu gh udgldwhxul Od welloch hwoh fr whq uhvvhqwhqwt

Xqh srpsh gh fkdy hv/ lqwjuh/ vhuwgh slorwh gh juloon srxu ohv kxlw PRVIHW fdqdo Q/ Š idledn u vivudqf h Š o vodw sdvvdqw vdqv gh a•f hvvlwhu frqghqvdwhxw h{ whughv1 Elhq t xh frq • xh sr xu dnv Sr H SG/ od j dp p h gh whqvlr qv gh ir qf wr qqhp hqwgx ON7654/ gh 53 Y  $\dot{S}$  : 3 Y/ uhqg oh frpsrvdqw frpsdwledn hw urexvwh srxu dnv dssolf dwir qv xwlolodqw ghv edwinuhv rx ghv dop hqualulur qv u yhuvlednv1 Onveurfkhy gh yddigdwig Sgrxeon sroduw surfxuhawdx ON7654 od srvvlelowh g'xqh frppdqgh g'dui w vr q u gxlvdgw frxudgw ah sroduvdwr q Š 65 · D Š sduwu g'xq frxudqwgh irqfwlrqqhphqwgh 3/8 p D1  $Vr$  xuf h  $=$ 

kws=22z z z 1hohn wrufu 2gr xyhooh v2soxv0 ghamavir gan wo rigvan bumbus xu dnv0sr h158; ; 88710 gn{

### $\mathsf{h}\mathsf{K}$ kled frq•rlwxqh dwhuh gh 55 k

g\*dxwrgrplhsrxuvrgSF Orwherrn

Wivkled phwud vxu oh pdufk • oh 55 qr yhp euh xq SF qr wher rn gh 46/6 srxfhv srvv•gdqwxqh edwhulh gh 55 khxuhv g\*dxwrgrplh/sdupl43 prg'ohv gh SF1 Wyxv ohv prg'ohv gh od jdpph %g|qderrn Nlud%gh SF gruherrn dxurgwxgh dxwrgrplh gh soxy gh 47 khxuhy grwdpphgw sdufh tx'lov srvv'ghqw %d 8'ph j∙q∙udwlrqghsurfh∨vhxuLqwhoFruh 18% txl frqvrpph wiv shx g\*qhuilh/ wxwfrpph dnv •fudqv OFG unwar .fodlunv grqwlov vrqw  $\cdot$ t xls $\cdot$ v1

Ruj lqh = EH Mdsrq qxp $\cdot$ u 9:3 +5524425346, 0 Dp edvvdgh ah d ludgfh dx Modsrq 2 DGLW 0 kws=22z z z 1exooh wlav0

#### hohf wr glt xhv f r p 2df w.dowhv2 77571 kw

Vr x of  $h = Mx$  undo Whit k Or q/ dulit of qx 4<244253546 gh Prw | xnl Rlvkl/ Qinnhi Prgr } xnxul/

kws=22khf krq1qlnnhles1fr1ms2hqjdvk2 QHZ VbHQZ5346444<264: 4532

### hu S vr x ghuddp hqw sdu **XVE**

Fh ihu Š vrxghu frq•x srxu ghv u sdudwr gy udsighy dxvvl elhq vxu on **unudiq** t x\*dx  $\Phi$ er/ hw soxy vs•flddnp hqw srxu dnv FPV/ hvw dob hqw sdu oh sruw XVE q $x$ q ruglqdwhxu sruwdedn rx sdu xqh sloh  $gh < Y1$  Xgh slot gh < Y111 yr xv iurgfh} on vrxuflo B Ch ihu dwhlqw 7:  $3 \text{ ff}$  hq 53 vhf r qghv hw vd frgvrppdwirg uhvwhed v vh =  $8Z$  dx dhx qh 73 Z srxu qhv rxwlov frpsdudednv1 Vrq su{ hvwprg•u• dxvvl1

 $Vs•$  f lilf dw qv hq euhi = 0 Sdggh ght xddw surih vvlrgghoon 0..fodludj h ghod } r qh gh wudydlosdu CHG eodgfkh xowdCeuloodgwh

Olgwhuxswhxup dufkh2dui w . f xuv. OSrundwi0Fdsxfkrqsurwhfwhxu 0 Erqudssruwtxdolwy2sul{

Fhwr xwo sur sr v• sdu Phj dSr z hu frqylhqw dxvvl elhq srxu oh g•sdqqdjh gdqv dqgxvwulh txh sr xu od ideufdwr q/ p dlv lo v• gxlud dxvvl WXV ФV sdvvlr qq• v a<sup>\*</sup> dhf wr alt xh1

 $Vr$  xuf  $h =$ kws=22z z z 1hdnnwruilu2gr xyhodnv2hu0d0 vr xghươd op hquac God xve158856<: 10 qn{

n vr ohlouhf u∙∙ gdqv xq  $\ln$  riiudih ghe•wrq = LWHU

 $F$ rpph  $\bullet$ yrtx $\bullet$ gdqv oh EH Sruxi do Q£89/ P du duhwVVkdwkhu Jruedwikhy/  $P$ Ind- $\theta$ I udq•r Iv Plwhudqg hw Urqdog Uhdjdq rqw •plv đạ•h gh sư gxluh gh ở qhụ lh Šsduwlu ghod whfkqrorjlh ghixvlrq gxfodluh S ghv ilgv sdflilt xhv hq 4<; 81 Dxmxug\*kxl/ fhw.h Ig • h hvw frqfurwh sdudLWHU/oh Urdfwhxu  $H\$ s• up hqwdo Wkhup r gxf o dluh Lawhundwr add vlw • Š Fdgdudf kh ha Sur yhqf h/ I udqf h1 Dxmxuq'kxl/ fh sum hw lp solt xh vhsw df whxu = δXqlrq Hxu s• hqqh/ ό ν Hwdw0Xqlv/ od Uxvvlh/ od Fklgh/ oh Mdsrg/ olggh hwod Fruch ax Vxa1 Havhpeda/lov uhsurvhqwhqw83(ghood srsxoodwing prqgldoh hw; 3( gx SLE prqgldd Od ixvir q qxf o dluh hvwedv h vxu od ixvlrq g\*xq dwph gh ghxwuxp dyhf xq qr∣dx gh wulwkp1 Fhwwh ixvlrq vh surgxlwŠ 483 plootrqv gh ghj u v Fhovlxv/ f "hvvočogluh gl{ ir lv soxv fkdxg tx\*dx frhxu gx vrohld Srxu weddwhu fhwla ixvlrq/lohvw q•fhvvdluh gh pdlqwhqlu oh sodvpd hqj hqgu• sdu fhwla whps•udwxuh gdqv xq wrndpdn1 Fhw hpdfklqh furh ghv fkdpsv pdjq•wltxhv fdsdednv gh pdlqwhqlu dn sodvpd frqilq•1 Chv dlp dqw fdsdednv gh j . g . uhu f hv f kdp sv p dj g . Wit xhv fr whqw S hx{ vhxov/ xq whw gx exgjhw wrwdo gx surmhw/ vrlw 46

plootrqv vww.sshu.xq sruwh@dylrq hq 53 vhfrqghv Š xqh glvwdqfh gh 833 p' whv1

Olgywww. Vxs. uhxu Whf kglt xh/ Š wdyhw vrg Lgvwwwghv Sodvp dv hw gh I xvlr q Qxf odluh +LSI Q, d g nost j dj q• kxlwf r qwdw dyhf LVHU sr xu glvwdqf h തി p dglsxodwir q S the ddlsxodwind dx frhxu gx windpdn,/ srxu o"dftxlvlwlrq gh grag •hv hwsrxu oh gldjarvwlf gx windp dn1 Ch frqwdwdn soxy wrfhqw hvw gh vhsw ploor gov g\*hxurv/grgw ghx{ plootrqv srxu od sduwlflsdwlrq sruwsjdlvh/ oh frqwudw d|dqw • w uhp sruw sdu xq frqvruwkp dyhf **Whf kglt xh** oXqlyhwlw gx Gdqhp dun1 lo | d 58 fkhufkhxw hw lgi • glhxw sruwtidly txl wdydlobigw vxu fhv surmhw 1 Od Irqgdwlrq srxu od Vflhqfh hwod Whfkqrorjlh + FW gx Sruwaido gh sursrvh sdv gh erxwhy vs•flilt xhv srxu LWHU1 Fhshqgdqw d'SIQ d uhp sruw txdudqwh erxuvhv gh grfwrudw hq lai . alhuh hwvf lhaf hv ghv sodvp dv hwhq goglhud xq whw dx{ surmw LWHU1

Od ixvlr q qxf o dluh shxwir xuqlu 833 p•jdzdw+PZ, g\*qhujlh dyhf xq srwhawho lalwido ah 83 p•jdzdw/ f "hvw Sugluh world in Iv soxy g\* ghu Ih txh gdgv on fdv gh od ilvvlrg1 Gh soxv/ od frpexvwlrg g\*xg judpph

 $\vdots$ 

g\*hxurv hw srxuudlhqw gh frpexvwleoh gh ixvlrq ole'uh dxwdqwg\*qhujlhtxhod frpexvwlrq gh; 333 wrqqhv gh so wr dn1Dyhf od ilq ghv u•vhuyhv gh s•wroh hw đdi i udvdwr q ghv dow udvir av f ob dwt xhv gxhv dx{ • p lvvlr qv gh gir{| gh gh f duer gh lvvxhv gh od frpexvulrq ghv . qhu lhv ir vvlohv/ ehdxfrxs gh vflhqwiltxhv furlhqw hq od ixvlrq frpph • wdqwo\*qhujlh gx ixwald Od ixvlrg gxfordluh surgxlw hiihf wyhp hqw g•fkhw ghv p dlv udgir df wiv od s• dr gh udgir df wiyh gx www.kop / f \*hvwoSogiuh oh whp sv q of h v vdluh sr xut xh od prlw b gh fhv dwphv vh govlqwjuhqw qdw.uhomphqw/hvwhqpr|hqqhgh grx}h dqv/ dx frqwdluh gh otxudqlxp +568X @ :43 plootrqv g\*dqq• hv, hwgx soxwqlxp +577Sx @ 31; ploor qv g\*dqq• hv, 1

Ghsxlv 5346/ dn ixwsu vlwh gx winndp dn hvwhq frqvwxfwrq hwhvw p dlgwaddawlvled

Dx  $mxu$ q'dxmxuq'kxl/  $ghx$ Sruwidly wdydlongw frgywdpphgw vxu dn vlwh gh Fdgdudfkh1 Dluhv Vrduhv/fkhi gh od vhfwlrq ilqdqfhv exgi hw hw Oxlv Fdeudo sr xu od frqfhswlrq ghv lqvwdoodwlrqv1 lol d 4333 shwr qqhv t xl wdydlom qwxu oh vivia fkdt xh mxu gh 67 gdwr gdowy glii• uhqwhv hwg\*lf I 5348/lov vhurqw 6833 hp sol • v1

 $Vr$  x of h = EH Sr unxj do qxp  $\cdot$  or 94

Fuglw = xvlr q ir uHqhuj |

 $+4$ ; 24425346, 0 Dp edvvdgh gh I udgfh dx Sruwtido 2 DGLW 0 kws=22z z z 1exobulgyChohf wr 0 glt xhvf r p 2df wddwhv2 768<kwp

#### ի f kd-qr q p dqt xdqw hawh Udvsehuul SI hw Dugxlgr

Dyh}0yrxv g•ros hqwlagx sduohu gh Jhuwgxlqr/ xqh qrxyhooh fduwh gth{ whqvlrq srxu oh Udvsehu | SIB Jhuwgxlqr hvw frpsdudeoh Šxqh f dum Dugxlqr XQR hwh fr qqhf vn Š sudwitxhphqwq'lpsruwhtxhoohfduwh Dugxlqr h{lvvdqvh1 Hooh survhqvh jurvvr prgr dnv p'phv irgfulrqv t xh o'Dugxlqr Xqr / hwp'ph xq shx soxv<sup>1</sup>Hooh d . w q . yhorss . h sduJ huw ydq Orr/ dlqyhqwhxu gh od fduwh J huwt

Hoth hywsodf .h gluhfwhphqwyxu oh Udvsehul SI/ hwfrqwhqwohv ghx{ frqwotonxuv DVphjd65; hw  $7: /$ surjudppdeoh w w x w oh by ghx{ yld oh Udvsehul SI ha xwwwdqwdawnidfh judskltxhDugxlqrrxohfrpslodwhxu JFF Dwpho1 Jhuwgxlqr sursrvh dxvvl xqh kruorih hq whpsv u ho +UWF,/ xgh lgwhuidfh LLGD/ xg frqyhulwvhxugh qlyhdx{ UV565 hw xqh vdxyhjdugh sdu edwhulh gh oddop hqualulur q gh oDup hj d7; 1

J hugxlgr hvw glvsr gled sr xu vhxonp hqw56/: 3 Ul Ch or j If Iho deuh hw ghv www.ulhov vrgw glvsr qleohv1 J huaxlar hvw Ig•do srxu od irupdwirq hw oh govhorsshphqwt Fhwa fdula u xqlwohv dydqwdihv gh Udvsehul SI hwo uhvvr xu fhv ghv frppxqdxwrv gh g∙yhorsshxw Ŝ Dugxlqr 1 Govr up dlv/ jurfh J hugxlgr/ lo hvw srvvled gh frgghfwhu dx Udvsehu **SI** +suhvt xh, wxv dov vklhogy Dugxlgr givsrgledny/ fh txl uhsu vhqua xq sr whqwlho • qr up h1

 $Vr$  x of  $h = k$  ws  $= 22z$  z z 1hdn nw unio  $Qr$  x 0 yhomv2mdf kdlgr q0p dgt xdgwngwh0 udvsehul Colch Colque 159435<: 10  $\phi$  an  $\theta$ 

• vr qdwhx w dx judsk' qh/ plqldwsulvdwr q h{wd p h

j udsk' qh/ U • vr qdwhxw dx plqldw.uvdwirgh{wiphCh soxv shww

• p hwaxul P gx p r qgh d • w wavw w f hp p hawsdu ahv f khu khxw ah oXqlyhwlw ri Froxpeld +Qhz \run, srxu goprqwhu dav sursulown gx p dw udx j udsk' qh frpph u•vrqdvlaxu • dnfwr0p•fdqltxh glw QHP V +Qdqr Hohf wr P hf kdqlf V|vwhp,1 Rq frqqd—w g∙mŠ ohxuv PHPV j udggv iu uhv/ ФIV +P If ur Hohf war P hf kdqlf V vwhp, X MO<sub>v</sub>• ∧ gr wdp p hgw gdgv **dnv** dff•orup'why txl •txlshaw arv wdednwhy hwgry worskrahy wdfwldnv1  $\Omega$ gr xyhdx u vr gdwhxu hvw frqvww. gxq wedq gh judsk'qh t xho xhv plfurp'why gh αh σ qj xhxư vxvshqgx dx0ghvvxv g\*xqh ∙ohfwurgh gh julooh p ∙wdooltxh1 Od u vr qdqf h qdw.uhooh gx uxedq gh  $j$  udsk 'qh'  $\phi$ h  $\dot{S}$  vhv qlp hqvlrqv' gowhuplah Ifl od iurtxhafh gixa rvfloodwhxu UI Šurdfwlrq dxtxholo hvw lqfrusru∙1 Xqh whqvlrq gh frppdqgh dssoltx∙h Šõ+ohfwurgh gh julooh g•iruph od edqgh gh judsk'qh/ fh txl prglilh vd iu t xhqf h gh u vr qdqf h1 Ollqmf wir q g'xq vlj qdodxglr d dlqvl shup lv gh surgxluh xq vlj gdol P gh 433  $PK$ } 1 Fh we vradwh xu plax vf x oh d wrxwh v ohv fkdgfhv gh frgwulexhu Šxgh ur axf wir a frqvlg•udeoh gh dhqf r p ethp hqw ghv ixww dssduhlov p r eldnv gh udglrfrppxqlfdwirq1 Hq hiihw ohv Š txduwy glyf uhw ur vr gdvhxuv x www. df w.hoolphqw vr qw hqf r p eudqw/ do w t xh f h qr xyhdx wish gh we vrqdwhxu shuphwudlwwhxu lqw judwr g vxuxgh sxf h1 Srxu whywhu daxu u vrqdwhxu gdqv ghy frgglwlrgy h{wdphy/ vhv layhawhxw q'raw sdv kovlw Ŝ prgxohu o\*rvfloodwhxu  $\mathsf{I} \mathsf{P}$ dx judsk' qh dyhf od f•ó euh fkdqvrq J dqj qdp Vww ghsxlv xq ISkr qh1 P'ph fh wollwhphqw srxwolqw vdxydj h q'd sdv hx udlvr q gh od

edggh gh judsk' gh1 Fhooh 0 l/ frgwh wixwh dwhawh/ d frawlax• gh w vr qqhu ydloodp p hqwl Ch vlj qdod sx 'wh fdsw hq erqqh hw gxh ir up h vxuxq ur fhswhxuudglr IP ru0 glqdluh1

Vrxufh=Hohnwru

r um Udglr WY Kdgger r n 5347

Zh duh gholjkwhg wr dggrxgfh wkh sxedfdwlrq ri wkh 5347 hglwlrq ri Z UWK1

Iruixooghwdlov dqg wrrughud frsl sohdvh ylvlw rxu zhevlwh dw zzztwkirp zkhuh | rx fdq dovr rughu wkh E46 Z UWK Edu udsk I uht xhqf | J xlgh r q FG dqg dv d gr z go dg1

L krsh Irx haml xvlai wkly ahz hglwir q r i Z UWK dgg wkh ghz FG1 Ehvwhi duny Qlf kr odv Kdual p da

# Df wylw v RP

### Qr xyhoolv g'RXI WLC4

Fkhudp Iv udgir 0dp dwixw/

Yr xv dxuh} shxw wh hqwlqqx sdubuq RXI W04 qdqv od suhvvh klhur x dxmxuq kxl1Hq hiihw qr xv dyr qv sxeol klhu xq frpp xqltx • gh suhvvh vxu dqwrjudwlrq gx vdwhodwh1+Od vhfwlrq gh Jhpeorx{ dydlwg\*dloohxuv hx od sulphxugh đại rup duir q oh p r lv ghualhui.

Dx fdv rŸfhod yrxvlqwruh vhudlwsrxu yrv vlwhv rx sxeolfdwirqv/mh yrxv mnlqwoh frppxqltx•gh suhvvh 1 Yrxv | worxyhuh}ghvolhqvyhuvghvskrwrvsurihvvlrqqhoohvhwyhuvghx{v|psdwkltxhvylq•rv1Q\*k•vlwh}sdvŠohidluh vxlyuh 1 Mh đời go rồi wươn phu ŠRQ9WL sr xu oh vivia gh đXED 1

Mh vxlv elhq v uŠ yr wh glvsr vlwir q vl yr xv dylh} ghv t xhvwlr qv1 Dyhf wrxvphv:6v/

Dp dqglqh RQ7H\ D

### Er xwh udgir dp dwhxugh od vhf wr q UVW

Frpph g\*kdelwagh od vhfwlrq UVWrujdqlvh vd erxuvh udgir üdp dvin xu wudgi vir qqhoon 1

On udgir foxe gh VWA wir qq wilhqw Sfhw h rffd vir q gh yr xv lqylwhudlqvl txh wrxv ohv phpeuhv gh yr wh vhf wir q1

W xwoh p r qgh hvwoh elhqyhqx oh glp dqf kh 4 g of hp euh 5346 gh 3<133 \$48133 khxuhv1

Qrwh erxwh vh gourxon gdqv xq ydvwh hvsdfh elhq f kdxii• 1

Shwwh uhvwdxudwir a vxusodf h1

Sdunlqj judw.lwgdqv od sur {lp lw gx fdihwduld + 833 sodf hv, 1

Fdihwddd Yhhp dunw Vshhokrioddg 5 **VlawWklaha** 

I wet xhaf h g\*dssh $\leftarrow$ 47815: 8 PK} J SV 83£7<\*48%99Q 08£44\*5: %87H Phlomoxy by: 6/ aday on vsrlu ah sr xvrlu vr xv dff xhlomu qrp euhx{ Šqr wh er xuvh udglr 0dp dwhxul

Eduw0RQ8DUH FP **WW** r q8duhC xed1eh edu $\mathcal C$  r a8duh teh Who = . 65 44 ; ; 58 97  $JVP = 657: 877: 8$ 

### $Qr$  xyhdx = f r qwhqx  $qRQ7XE$

RQ7XE hvwod vwdwlrg gdwlrgdoh gho"XED/o"dvvrfldwlrg ghv RPv ehoj hv p dlv wrxv ohv RPv vrgwl dov elhqyhqxy \$

D sduwligh fh mixul gr xv door gv hvvd hugh survhgwhuxg exootulg RQ7XE soxy d{• vxu gruuh kreel tx\*hvw.oh udgirdp dwixulvp h1 Ehdxfrxs gh vxmlw lqw uhvvdqw vr qw Š q • γ h σ s s h u = σ s u s di d w q / σ ιν d q w q q h ν (σ ν μ ν hvvdlv gh wdqvf hlyhu hw dxwhv p dw uhov udglr/ ohv frxsohxw/ohvhvdlvshwrqqhov/hwf/hwf111

Qrxv vdyrqv txh ehdxfrxs g\*RP vrqwŠð∙frxwh gx exomluq/elhq soxv txh fhx{ txh yrxv srxyh} hquhqguh σ w gh od u qgh ghv TVR1

Fhv RP uhvwrv gdqv o\*rpeuh rqw fhuwdlqhphqw<br>ehdxfrxs gh fkrvhv Š qrxv uhodwhu vxu ohxuv h{s• uhqf hv hq fr xw r x sdvv• hv/ gdqv dv grp dlqhv txlgrxvsurrffxshqwwrxv1

F\*hvwsrxutxrl/ qrxv ghp dqgrqv Šwrxwhv hwwrxv gh qr xv idluh sduyhqlu yr v glyhwhv h{s. uhqf hv uhodwyhv Š qrwh kree|/ hw qrxv idluh sduw gh yrv u xvvlwh gh pdql'uh Š idluh sdvvhu oh phvvdjh dx prqgh udgir dp dwhxui

Yrxv srxyh} qrxv vrxphwuh ghv sursrvlwlrqv vxu f hudlqv vxmw txh yrxv dxulh} hqylh g\*hqwnqquh vxu odlul Yr xv sr xyh} • j dohp hqwqr xv sr vhu ghv t xhvulr qv uhodwiyhv dx kree|/ qrxv qrxv hiiruf hur qv g\*| u• srqguh gdqv qrv exoonliqv1 Fhv txhvlurqv shxyhqw' wuh g\*tuguh whif kqlt xhv/p dlv dxvvl hq uhodwlr q Šo"XED r x o"LESW yr v txhvwlrqv wurxyhurqv xqh ursrqvh hw qrxv od sduwdihur qv yld qrwh exwolwig gh p dql'uh S lgirup • xq p d{lp xp gh shwr ggh1

F\*hvwdlqvl txh qrxv yr|rqv oh exoohwlq gh RQ7XE gru• gdydgw d{• vxu dav sulgflsddav lgirup dwlr gv thodwight Sqr wh sdvvh whp sv1

Yr xv sr xyh} gr qf gʻ v p dlqwnqdqwqr xv idluh sduyhqlu yrv widn{Irqv vxu RQ7XEC XEDEH/ rx/ srxu dn exoonlig iudqfrskrqh/RQ9JPWCXEDEH1

Q\* xedh} sdv txh RQ7XE yr xv shup hw•j dohp hqwgh gliixvhu yrv glii• uhqwhv dfwlww shuvrqqhomv rx gh vhfwlrq/ gh pdql'uh Š prwlyhu xq pd{lpxp gh udgir dp dwhxui

Qr xv fr p sway yxu yr xv dila ah tha at f h exabyla elha di w deoh Š vxlyuh/ hwyr xv uhp huf lr qv go rô sr xu yr xv gr xyhooly lgir up dwir gy1

Oh surfkdlq exoohulq g\*RQ7XE/ fh glpdqfkh 4: qryhpech 5346/frpphqfhud xq fkdslwth vxu od sur sdj dwir q ghv r qghv · dnf wr p dj q · wit xhv1

Qr xv hvs• u qv yr xv uhwr xyhu fh glp dqfkh or uv gh od ur aah ahv TVR dila ah fr aad-wh yr wh sr lawgh yxh vxu fh gr xyhdx exoonwig1

Elha Švr xv/

RQ9JPW P dqdj huRQ7XE/ GP +d11, E[ Of dslwddn hwEZ 1

..p Ivvir q khegr p dgdluh/

glp dqf kh p dwg/

43k33 0exobiliq q • huodqgr skr qh/ vxlylv gh od ur qgh ghv TVR q• huodqqr skr qh/

43k63 0 exotivia judgfrskrah/vxlvlv ah od uraah ahv TVR iudgf r skr gh1

 $|$  u t xhqf h = 6: 33 nK }

# Xwdvdwr q g\*xq f dvt xh kl01 sr xuoh wudilf

Qr v f dvt xhv kl0l oh vr qwyudlp hqw > p ' p h sr xu ohv % odv gh j dp p h %1Hwhq soxv/ lov vr q w Šwi v odujh edqgh \$D xq sr lqwwhot x\*r q hqwhqg wu' v elhq ohv u• vlgxv gh 83K} gh o\*dolp hqwdwlr q hw oh vr xiioh sur gxlw sdu od f kd-qh gh u• f hswlr q1 OŠ/ xq ilow h Š t xduwy r x xq GVS/ dxvvl hiilf df hv t x<sup>\*</sup>lov vr lhqw vr qw lp sxlvvdqw1 Xqh vhxoh vr oxwin q = xq ilowudj h Š o\*hqwu•h gx f dvt xh1

Yrlfl xq shwlw prqwdjh wu'v vlpsoh hwerq pdufk•1  $F$ r p p h yr xv sr xyh $\}$  oh fr qvwdwhu/ loqh fr p suhqq t xh ghx{ frp sr vdqw hwghx{ sulvhv1 Hq soxv/ lodvvxuhud o\*dgdswdwlr q hqwuh xq mdf n vw•u• r gh 6/8p p hwoh mdf n p r qr gh 9/68p p gh od vr uwlh f dvt xh gh yr wuh u• f hswhxu+r x ylf h0yhuvd,1

### Od u ddydwr g

Lo idxwyr xv sur f xuhu xq f r qghqvdwhxu gh 43· I qr q sr odulv• +dx p r lqv 9Y,1 Lov vr qw lghqwlt xhv dx{ f r qghqvdwhxuv • ohf wur o| wit xhv p dlv q\*r qw sdv gh uhs•udj h gx s> oh q• j dwli1Rq hq wur xyh sulqf lsdohp hqw hq v•ulh dyhf ohv wz hhwhuv ghv kdxw0sduohxuv gh yr lwxuh1Vl yr xv q\*hq dyh} sdv/ ghx{ f r qghqvdwhxuv gh 55· I shxyhqw' wh prqww hq w' whole' fkh +hq v • ulh dyhf ohv ghx{ s> ohv 0udf f r ug• v hqvhp eohv, 1

Hqvxlwh/ lo| d od vhoi1 Hoth hvwedv•h vxu xqh vhoi qh g•sdudvlwdjh g\*dolp hqwdwlrq Š g•frxsdjh Š erq p duf k• > f hohv t xl vr qw f r qvwlwx•hv g\*xqh p lqf h odp hoh gh ihugr x{ hqur xo•h Š od p dql' uh g\*xq p ' wuh uxedq1 Hoby rqwxqh shup • delolw gh . 208333 hwqh vr qwyudlp hqwydodeohv t x\*hq EI 1 Rq ohv uhf r qqd-wdx idlwt xh ohxu %hqur edj h%hvwfr qvwlwx• gh ghx{ frt xloohv hp sulvr qqdqwoh uxedq gh ihu = r q glvwlqj xh xqh ihqwh vxu oh sr xuwr xu hwŠ o"lqwr ulhxu gh o"dqqhdx1 Fhv vhoiv vr qw vr xyhqw fr qvwtw. hv gh ghx{ hqur xohp hqw v• sdu• v sdu xqh sl' f h wudqvyhuvdoh hq f duwr q/ hq ileuh rx hq sodvwltxh1 Rq ohv wur xyh gdqv ohv p dj q • wr vf r shv/ ohv WY/ ohv ohf whxuv gh GYG/ hwf1 Chv vhoiv p lqldwxuhv xwlolv•hv hq •ohf wur qlt xh vh vdwxuhqw hq j • q•udowur s ylwh sr xuqr wuh xvdj h1

Lo yrxv idxgud phvxuhu d"qgxfwdqfh g\*xq ghv<br>haurxohphaw Š o\*dlgh g\*xq lqgxfwdqfhp'wuh hqur xohp hqwv Š o\*dlgh g\*xq lqgxf wdqf hp ' wh t xhof r qt xh hwf r p swhu oh qr p euh gh vsluhv +f \*hvwŠ gluh oh qr p euh gh ir ly t xh oh ilosdvyh gdqv oh f hqwuh gh o\*dqqhdx,1Hoh vhud gh 4 Š 8p K1Fhoh gr qwyr xv dxuh} ehvr lq vhud gh 4/58p K1

#### $Dv$ hf =

 $Q_1$  = qr p eth gh vslthv gh yr wh er elgdi h gh 4/58p K

O = laaxf wdaf h a vlu h/ 4/58p K gday ar wh f dv1

 $\Omega$  = lggxf wdgf h df wkhood b h awer elg • h + xh yr xv yhgh } gh p hvxuhu

 $Qd = dp$  qrp euh gh vsluhv t xh yr xv dyh} frp sw 1

 $\alpha$  hw $\alpha$  vr gwh { sup  $\bullet$  hv hq p K1

Yrxv yr|h}/ f\*hvw wrxw vlpsdn \$ Hw lo q\*hvw sdv  $q \cdot f$  hyvdluh t xh  $\phi$  iloxyld  $v \cdot r$  lwah j u v aldp 'wh = ax 6243 vxiilwg• ros dp solp hawsr xuxq f dvt xh1

D yrxv pdlqwhqdqw gh odlvvhu wdydlochu yrwh lp djlqdwirq srxuod frqvwuxfwirq1Qrxv dyrqvjolvvo• oh frqghqvdwhxugh 43.1 gdqv oh wurx gx wich hwlqv •u oh wrxw.gdqv.xqhplqxvfxdner—whhqsodvwltxh1Yrxv srxyh} p'ph idluh xq prqwdjh %yrodqw%hq whuplqdqw oh ilowuh sdu ghx{ erxw gh f eoh txhofrqtxh vxu dovt xhow vhu qwvr xg • hv dov ilf khv q • f hvvdluhv1 Yr xv j dlqh} dorw oh wrxw gdqv xqh j dlqh hq SYF wkhup run wudf wdedn 1 Chv wrth v hq ihxloodug gh ihu vrgw lgghvwxf wedny hw gh fudlj ghgw devroxp hgw sdv dnv f kxwhv1

Srxu arwh sduw arxy dvray pxal od vruwh ax ilowh g'xgh suvh flgfk hwideut x • xg f < ed gh udffrughp haw whup lq. sdu od ilfkh fruhvsrqgdqwdx U[ txh qrxv xwoldwrgv/ vrlwxg nodfn prgr gh 6/8pp rx gh 9/68pp vhorig on f dv1Dlqvl/ odgdsvolvir q hvw.dslgh hwylp soh1

### Whywhwfrqf oxylrq

On soxy vlp son hywgh eudofkhu yr wh fdyt xh Š yr wh u fhswhxu u jo vxu xqh edqgh fdoph = 43 rx 48p 1 Yrxv srxvvh} oh yroxph dilg gh elhg hgwlagguh oh  $vr$  xiid sxlv  $vr$  xv lq what ddn  $\}$  dn ilow  $h =$  dn  $vr$  xiid  $r$  qr lw' wh ir ump hqwdwrqx•1

Fddn} Cyrxv vxu xqh vwdwlr q eurdgfdvw+dxCghvvxv gh : 1533 NK}/ sduh{hp soh, = oh vr q hvwsoxv shuf xwdqwhw soxy di u ded S . fr x whu v'lov'di lwgh yr l{ kxp dlgh1 Hq VVE/rq qh on uhp dut xh sdv1Pdlv vl yr xv hqobyh}  $\phi$  ilowh/ $\tilde{\phi}$ / $\gamma$ r xv hqwhqquh} od glii•uhqf h \$

### $Fr$  qf  $\alpha$  v Ir q

Xq shww%dlgxdn%txl yrxv shup hwwd gh surilwhu qrq vhxonp hqwgx fr qir wyghv f dvt xhv klOl p dlv dxvvl gh which would be would give wird he gh which in the would be would be would be would be would be would be would udssr uwt xddww 0sul{1

I dluh gho \* fr xwh gdqv xq p lolhx eux daw

Ch wo dilf hyws • gled or w ghy ilhog Ogd v/ ghy fr gwhyw rx/wrxwlpsohphqwloruutxhyrxvidlwhvgho\*frxwhrx gx wudilf hq qxp . Utxh rx hq FZ gdqv od sl'fh gh vom xugh yr wh dssduwiph qwf du drv euxlw gh yr l{ vr qw shuxuedgw1

Yrlfl xgh vroxwirg vlp soh hwhiilfdfh #frpph g\*kde1KL \$1 Rq wrxyh ghv plql0 frxwhxw txl vrqwp xql g\*q hp er xwv'lqwr gxlvdqwgdqv on fr qgxlwgh o'r uhloch Lov vr qww v vhqvledov/ uf khv hq j udyhv hwlvr doqww v elha ghv euxlw dp eldaw  $+$ gh 48  $\check{S}$  53gE haylur q, 1P dlv fh g\*hvwsdv vxiilvdgwl Fkdxvvh} gr gf / sdughvvxv/ xg fdvtxh dqwl0euxlwlqqxvwulho qrqwoby frtxlooby vrqw frsthxvhp haw uhp er xur hy wolawlaw uhxuhp hawt x ha frxvvlghw1 Lov rgwxg idfwhxu g\*lvrodwlrg gh. 2063 Š 68gE1 Dyhf day • frxwhxw/ fhod idlwdx prlay 73gE1 Fhod yhxwgluh t xh oh euxlwdp eldqwyhud u gxlw S1114( vhxop hqw\$

Rxl/fhod ir qfwlr qqh dxvvl or uv ghv fr qidw fr qn xj dx{1 KL6{

Ergqh • fr xwh gdqv oh fdoph hwod txl • wxgh

RQ8I P

# Dqwnqqh 765PK}/ · c p hqw

Duwlfoln wlun• gx FT 77 gh vhswlapeuh 533: dyhfoldlpdeohdxwrulvdwlrq gx ungdfwlaxu

### Yxh gh odd yn dan pr gwrh

Dydgwgh sduku hq frqj . v/ loph idodlwu ddwhu xqh shwwh dqwhqqh gluhfwlyh srxuod edqgh: 3f p 1Mh p \* wdlv il{• od obplwh g\*xq p'wuh srxu oh errp hw 9 rx : • op hqw1 Ethi ght xrlidlth gx sruwded vdqv wrs p \*haf r p ethul

Mh ph vxlv gluj · g'der ug yhuv xq ghvlj q GN: ] E : • op haw txh ndl pralle srxudov udlvrav vxlydawhy = Cherrpg•sdvvdlwo•j'uhphqwod frwhpd{lgxp'wh1 Chv . o p hqw qh wdyhwdlhqwsdv o errp 1

Dsuí v txhotxhv vlp xodwlrq dyhf Ppdqd ⊸orj lflho gh MH6KKW, thip h vxlv grqf odqf · gdqv od u dolvdwirq gh fh txl vxlwd loidxwgrwhutxh frpph ohv .ophqw wdyhu/hqwoh errp hwtx\*lov | vrqwfrqqhfwv/lo | dolhx g\*doorgjhu o•j'uhphqwod orgjxhxugh fhx{Ofl sdu udssruvŠod vlpxodwirg1

Sr xuf hod not xwoldw hof ruh xq er xwo h or i If Iho of uwsdu GO9Z X1Ch errp hvwidlwhg surilor f durigh 49 pp gh frw/ dnv . op hqw vrqwhq weh gh; pp h{wuhxu hw  $8p p$  lqw ulhxuhqylur q + p sulv on gls  $\delta$  on, 1

Od il{dwrg ghv • op hqw hvww. v vlp son1 Mdl hgir gf • hq ir u fh ghv lqvhuw odlwr q wdudxg v sr xugx gldp 'wh 7 p p 1 X q er xwgh wijh ildnwylvv gdqv x q ghp l op hqw sdvvh Šwdyhuv oh errp shuf · sxlv hvwylvv · vxuddxwh ghp I . op hqwt Ch gls > + hvw pr gw gdgv x gh erlwh \*soh{r\*grqwohirgghvwg•frxs•1 Fhwhaq•frxsh shuphw dx gls<sup>,</sup> on g<sup>\*</sup> wh sudwt xhp hawadav on soda ahv dxwhv  $\cdot$  op hqw1

Sr xulgir up dwir g/ ndl fr p sdu ddgwlaggh er xglg gh p r g sr worldwin hwh dawn aght Mdl under xq i dlq qh 47 qE ha idyhxu gh odgwagh gluhf whith Chy 45 gEl gr gg v sduPPDQD vhp ed ar af ah or unu ax sr vyled 1

Odgdswdwr g gip sogdgf h hywylp sobp haww do yo h sdu xq vwe: 8 rkp v1 vr xg · gluhf whp hqwhq sdudoo dn1 Ch vwe hvwfrqvww.sdu45fpghfrd{ldo:8Rkpvfrxu0 flufxlw/ vrxg• dx{ erughv gx gls>dn ~dwlnqwlrq od og i xhxu shxwyduhu vxlydqwoh frhiilflhqwgh yoflw gx fdedn \$ Dynf fhwla dgdswdwlrq g1p sogdqfh wiv<br>vlpsdn/dn URV phvxuor grqqh 4/6 \$ 763PK}/4/5 \$ 765 PK} hw4/8 \$768 PK}1

### Ohy fr why yr awdhy yxlydawhy

Midl di udgal on gldp ' wh law uhxu gh fkdt xh .op haw shuf hxvh hwir u wgh 818p p, dilq gh sr xyr lu uhqwhu day layhuw ha allwa1

Srxu oh gls> oh/ ridl hqirqf• xq erxwerlv gdqv ohv 5

Skrw gx erluhuSdn{r hww.e g\*dgdswdwlrg

prufhdx{ srxu jdudqwlu o"doljqhphqw1 Gh soxvloq\*| d sdv gh sư eó p h/ oh er xwgh er lv shxwwrxfkhuoh er r p vdqv uvt xh1 Od erlvh soh{r d • w ody hp hqwuhp sol gh frooh Šfkdxg srxup dlqwhqluoh wrxwhq sodfh1 Od ilfkh Q hvwp dlqwhqxh sdu 6 dyhw vxu oh frxyhufoh/wdqglv t x \*xqh f r vvh hvwp dlqwhqxh ylvv • h gdqv oh 7hp h wr x 1 5 frvvhv vrqw ulyhwrhv dx gls> oh vxu ohtxho hvw udffrug• oh frd{83 io yhuv od sulvh Q hwyhuv oh vw.e1 Ch udssruw dydgw dul' uh gr gg v sdu PPDQD shxw sdud-wh prayworks  $\leq 7$  a E \$/ loah v'di lwha idlwt xh g'sg f dv sdulf xdhug'dwgxdurg Š768 PK}1 Lowp ehud udsighp hqwŠ 56 gE Š 763 r x 76; 18 P K } 1

Yrlod n"hos' uh txh fhwla frqvwxfwlrq yrxvlqwruh vvhud 1 Mdl sx xwolvhuf hwn dqwhqqh hq 20N hwntulidlwt xhot xhv TVR dyhf oh frqwighqwhg 765 PK } grqwl 4D[ V 8<.. gh sduwhwg\*dxwh TUG 65: np dyhf 53Z 1Yr xv sr xyh} wxmxw wddwhu5rx 7 gh fhv shwwhv dqwhqqhv sxlv dav frxsdaudsulv frxs1

Er gah u dolvdulr a \$

# Doddj hv gh eudvxuh whqquh

Dulf oh vlur gx FT 77 gh vhsvlapeuh 5339 dyhf odlp deoh dxwrulvdwirq gx urgdfwhxul g\*dsulv o\*dulf oh sxeol r gdqv FT 55/ exconvig gh o'DUDFD 55

Ghsxlv orgjwhpsv rg xwlowh oh eudvdjh whaguh srxu dvvhpednu gh shwwh sl'fhv/hwsoxvivetxhpphqw srxu o"dvvhpeodjh gh frpsrvdqw . ohfwltxhv rx •ohfwurqltxhv dx pr|hq g\*xq dooldjh p•wdooltxh Śedv srlqw gh ixvlrq1 Fhwln rs•udwirq frppxq•phqw dsshorth % xgxuh% hvw.oring xystem and dyhf xq ihu S vr x ghul

Chy doddi hy frxudgw vrgw gh 63( g\* wdlq hw: 3( gh sorpe srxuod vrxgxuh glwh sop elhu/1 ghv  $\Omega$ frpsrvlwlrq gh 73( g\*wdlg hw93( gh sorpe frqvwlwxh od %r xgxuh% frxudqwh gh t xdolww • ohf wulf lw∙1 Hq • ohf wur qlt xh su•i'uh ðdorldi h đrq frqwhqdqw 93( g\*wdlq hw 73( gh sorpe/f<sup>\*</sup>hvw xq doddjh Ig • dot xl ir qg Š xqh whps.udw.uhprg.uhgh .4<3£F +d2ddjh hq skdvh ot xigh,/ od ioxiglw hw od prxloodelolwh gh o\*dooldjh irggx vrgw ergghv1 Dsu v uhiurlglvvhp hqw oddodgih sur vhqua xq dvshf wedodqui

Ch sorpe/p .woloorxug hwqrfli/hvwghsxlv or qjwhpsv xwdw.gdqvghgrpeuhxvhvdssdfdwrgvlggxvwlhodw/ pdlv fkdtxh irlv txh đrq shxw rq dn uhp sodfh sdu gdxwh • op hqw1 Sdu h{hp soh/ od shlqw.uh eodqfkh S edvh gh fduerqdwh gh sorpe dsshorh f.w.vh hvw lqwhuglwh g\*hpsorl ghsxlv 4<48 hwhvwuhpsodf.h sdu of {| gh gh } lqf rx gh wholqh1 Ch uhp sodf hp hqw gx sorpe gdgv ohv doodj hv srxu eudvxuhv whaguhv hvw • w.gl • ghsxlv or qj whp sv1 V'lo hvw uhodwlyhp hqwidfloh

g\* oder thu ghv doddi hv gh f dudf w dvult xhv vhp eodedny/ lohvwgliilfloh ghu∙dolvhu fhx{0flŠxqfr w∙frqrpltxh dffhswded vxu dn sodq lqgxvwdhd Gh soxv loidxwwhqlu frpswh gh od givsrqleidww gh fhuwdlqv powdx{ rx p • wdoor-ghvgdqvod qdwxuh1Hq4<<6 xqfrqjulv vxuoh eudvdj h hq  $\bullet$  oh fwr qlt xh v h v w what S Odqqlrq  $\bullet$  +  $\bullet$  wh v

g\*Dup r u 1

u ixw • wdeol txh o"dooldjh ixwu vhudlw hvvhquhoonphqw Š edvh g\* wdlq/ p • wdo d| dqw xq srlqwgh ixvlr q shx • dy• .565£F +sorpe ixvlrq Š  $.65:EF.1$ Odddi h fodvvltxh .wdlq 93( hw sorpe 73( hywng skdvh vrolgh +skdvh dsshorh  $vr$  dgxv,  $\check{S}$  . 4; 6£F hw oltxigh +skdvh dsshooth ط dotxlgxv, Š.4<3£F1 frqyhqdlwgrqf gh wrxyhu doddih  $\forall x$  $x \cap$ f dudf wu uvut xhv p . f dqlt xhv hwgh ixvlr q xq shx vhp eoded nv1 Fhw h

dqq•h 5339 xqh gluhfwlyh survfulwo"hpsorlgx sorpe gdqv ohv doddjhv gh eudvxuh xwlotvov hq of twordstxh frxudquh hwlqgxvwlhoon1 Chv qrxyhdx{ dooldj hv vdqv sorper qwxqh whp s• udwsuh gh ixvlrq soxv • dny• h +63 ghiurv gh soxv,/ od prxloodeldwh hvwprlqv ergqh hw ddvshfwsoxv pdwt Dxwh .ophqw qrq q.jdjhdedn vxuwxwxudhsodqlqgxvwlho/dhfr whvwehdxfrxssoxv Ip srund and  $q$  values and  $q$  values in  $\frac{1}{2}$  is  $\frac{1}{2}$  in  $\frac{1}{2}$  so  $\frac{1}{2}$  is  $\frac{1}{2}$  in  $\frac{1}{2}$  is  $\frac{1}{2}$  in  $\frac{1}{2}$  is  $\frac{1}{2}$  in  $\frac{1}{2}$  is  $\frac{1}{2}$  is  $\frac{1}{2}$  in  $\frac{1}{2}$  is  $\frac{1}{2}$  oh fod∨vltxh • wolla sorpe1

Ohv doldj hv uhwhqxv r qwohv f r p sr vlwlr qv vxlydqwhv 0Hwdlq <9/8( . duj hqw6/8(  $\div$ ixvlr q . 554£F, > 0 Hwdlq <9/8( . duj hqw 6( . f xlyuh 3/8( +sr xu p df klqh Š vr xghuŠ od ydj xh r x dx edlq, 0Hwdlq <9( . duj hqw7(  $\div$ ixvlrq . 563£,> 0Hwdlq <</: ( . f xlyuh 3/6( > 0 Hwdlq <8/8( . duj hqw6/: ( . f xlyuh 3/: ( +ixvlr q . 54: £F, >  $0$ Hwdlq << $($  . f xlyuh 4 $($  +ixvlr q . 563 $f$ F, > 0Hwdlq <: ( . duj hqw5/8( . f xlyuh 3/8( > 0Hwdlq <</58 ( . f xlyuh 3/: 8( > 0Hwdlq <: ( . f xly uh 6 ( +sr xusor p ehulh, >

W xv f hv doddj hv vdqv sor p e vr qwsu vhqw f kh} ohv  $q$ lvw $q$ exwhxuv qh p dw $q$ ulhov  $\bullet$  ohf wult xhv hw $\bullet$  ohf wur qlt xhv1

Udsshoghv dooldjhv g\*xvdjhfrxudqw

```
0Hwdlq 93( . sor p e 73( >
```
0Hwdlq 96( . sor p e 6: ( > 0 Hwdlq 93( . sorpe 6; ( . f xlyuh 5 (  $\frac{1}{2}$  + H {f hothq wh t xddww %r xgxuh%wulp • wdo, >

0 Hwdlq 95( . sorpe 69( . duj hqw5( 1 +Xwldv · sr xu % xgxuh%ghv frp sr vdqw FPV/ survhqfh g\*duj hqw  $f$ r qvhl $\omega$  $h, 1$ 

Ohv ful p hv  $\check{S}$  eudvhu sr xu fr p sr vdqw  $FPV$  vr qw glvsr qleohv dyhf r x vdqv sor p e/ idluh wu' v dwhqwlr q dx sr lqw gh ixvlr q1 Fhundlqv frp sr vdqw shxyhqw' wh hqgr p p dj • v hq udlvr q gh od whp s • udwauh gh ixvlr q soxv • dhy•h ghv doddjhv fr xudqwvdqv sor p e1

### Dxwhy dooldi hv

0 Hwdlq <8( . dqwlp r lqh 8( +ixvlr q . 573£F, >R• wdlq  $\langle 9/8($  . duj hqw6/8 (  $\pm$ ixvlr q . 554£g, >  $0$ Hwdlq  $<<$ 6 $($  . f xlyuh 3 $/$ :  $($   $\pm$ xvlrq  $.55$ : £F,  $>$ 0 Hwdlq <5( . elvp xwk : /8( . f xlyuh 3/8( +ixvlr q  $.543£. =$ 

0 Hwdlq 75( . elvp xwk 8; ( +• t xlydxwŠ o\*doldj h • wdlq 93( . sorpe 73( / qrq u•dolvdeoh hq udlvrq qh od uduhw• gx elvp xwk, >0Lqglxp . sorpe +vr xgxuh vxuru/ f luf xlw k| shuiu• t xhqf h r u vxu doxp lqh/ • wdlq0s $2p e =$ LQWHUGLW >

0 Lqglxp . sorpe . duj hqw+vr xgxuh vxu r u f luf xlw  $k$ | shuivet xhqf h ru vxu doxp lqh/ • wdlq $0s2p$  e = LQWHUGLW, >

0 Ru ; 3( . • wdlq 53( +ixvlr q . 5; 3£F ihup hwxuh gh er –wilhuv gh fluf xlw lqwr ju• v dyhf fr xyhuf oh p • wdo, >

0 Hwdlq <8( . dqwlp r lqh 8( f dgp lxp <8( . duj hqw  $8($ 

0Doldi h gh Gduf hw+sorpe. • wdlg. elvp xwk. ixvlrg. <7£F

0 Doddjh gh Z r r g +sorpe . • wdlq . elvp xwk . f dap  $\mathsf{lxp}$  , ixvlr q  $\therefore$  3£F1

 $Qr$  wd =  $d$ dm $x$ wgh p huf xuh hvwsr vvleoh sr xu dedlvvhu hqf r uh oh sr lqw gh ixvlr q/ dp doj dp h wu v ixvleoh 1 Rs•udwir q Š g• fr q vhloohu ir up hoohp hqw hq udlvr q gx f dudf w' uh wull v wr { It xh ghv ydshxuv gh p huf xuh1

Otdoddjh gh }lqf . • wdlq hvw xwlolv• sr xu %vr xghu% o\*doxp lqlxp 1

O\*hxwhf wlt xh j dolxp . lqglxp / hvw olt xlgh Š od whp s•udwauh dp eldqwh1Fhwdoodj h dyhf xq shx g\* wdlq vhuw df wxhoolp hqw gh olt xlgh wkhup r p · wult xh hq uhp sodf hp hqw gx p huf xuh sr xu ohv wkhup r p ' wuhv p · glf dx{1+wkhup r p ' wh dx %dookp %

### Fr qf oxvlr q

Ohv doddjhv frqwhqdqw gx sorpe vrqw hq yrlh gh glvsdulwir q/ loyd idoorluxwlolvhughv sur gxlwsoxv fr whx{/  $s$  oxv gliilf lohv  $\check{S}$  p hwuh hq r hxyuh 1 LL hvw lp sr undqw g\*dyr lu xq ihu Š vr xghu elhq f kdxg sr xu u•gxluh dx p d{lp xp oh whp sv gh vr xgxuh gh f huwdlqv frp sr vdqw qh vxssr uwdqwsdv elhq ohv whp s•udwxuhv •ohy•hv1Loq\*d sdv • w• p hqwlr qq• o\*vdj h gx g• f dsdqwlqglvshqvdeoh sr xu o\*r s•udwir q gh eudvdjh/ oh soxv fr qqx hvw od f r or skdqh +h{ wudlwh gh od w•u•ehqwklqh, od f r or skdqh shxw' wh df why•h dyhf ghv kdorj' qhv #kor uh/ hwf11, p dlv dxvvl g\*dxwhv sur gxlw f klp lt xhv soxv r x p r lqv frp soh{hv sduirlv qrfliv/ od soxsduw gx whp sv ohv eudvxuhv  $+$ % xgxuhv% vrqwŠ  $\cdot$  p h $+$ v, g  $\cdot$  f dsdqwh  $+$ v, 1

## d 53 dqv 111

### RQ3QUhyxh gh qr yhp euh 4<<6

Ulhq gh sduwlf xolhuŠ vlj qdohu>vhxohp hqwghv lqir v t xl dydlhqw xqh f huwdlqh lp sruwdqf h Š o\* sr t xh p dlv p dlqwhqdqwwrp e•hv hq g• vx• wxgh1

# RXI WQ4/ suhp lhu qdqr 0 vdwhoolwh ehoj h/ su' wsr xu oÖhvsdf h

Fr q• x sdu ohv • wxgldqwv lqj •qlhxuv gh oÖXOj / oh FxehVdwvhud • j dohp hqwoh suhp lhu uhodlv vsdwldo sr xu ohv w•o• f r p p xqlf dwlr qv udglr dp dwhxuv G0VWDU1

RXIWL04 +dfurq|ph srxu Ruelwdo Xwlolw| Iru Whohf r p p xqlf dwir q Lqqr ydwir qv,/ suhp lhu FxehVdw ehoj h/ ylhqw gÖwh dvvhp eo dx Fhqwh Vsdwdo gh O' j h  $\pm$  VOOXO, , oh p r g' oh gh yr ohvwp dlqwhqdqwsu' w Š sdvvhu wr xwhv ohv • wdshv gh whv w gh oÖHVD su•dodeohv  $\text{\r{S} v d p}$  lvh hq r uelwh/ hq sulqf lsh dx g $\text{\r{e}}$  exw53481

### RXI WL04/ xqh É suhp l' uh Ê sr xuod Ehoj It xh Š soxylhxuv www.hv1

Ha hiihw/ loväli lwax suhp lhu vdwholwh lp p dwulf xo• ha Eho It xh/ hqw uhp hqwf r q• x hwf r qvwxlwhq Eho It xh vr xv p dqdj hp hqwehoj h1 FÖrvw• j dohp hqwoh suhp lhu vdwhodwh f r p sohwdvvhp eo dx vhlq gx FVOOXOj 1 FÖhvw dxvvl oh suhp lhuvdwholwh hp edut xdqwgdqv oÖhvsdf h xq uhodlv gh od whf kqror j lh qxp . ut xh GOVV/DU/ oh qhf soxv xowud sr xuod f r p p xqdxw• p r qgldoh ghv udglr dp dwhxuv1 RXI WL04 hvwdydqwwr xwxq sur mhws•gdj r j lt xh/ lqlwl• dx vhlq gh od I df xow• ghv Vf lhqf hv dssolt x•hv/ t xl d shup lv Š xqh f lqt xdqwdlqh gÖwxgldqw lqj •qlhxuv gh oÖXOj +hw dxvvl gh Kdxwhv Hf r ohv-, gh sduwlf lshu f r qf u' whp hqwŠ od f r qf hswlr q hwŠ wr xwhv ohv • wdshv gh g• yhor sshp hqw gx FxehVdw/ hqf dgu• sdu oh vwdii df dg•p lt xh hw vf lhqwlilt xh1 Od É p dwl' uh j ulvh Ê gÖRXI WL04 vh wur xyh hq j udqgh sduwlh gdqv od f lqt xdqwdlqh gh wudydx{ gh ilq gÖwxghv u•dolv• v sduohv • wgldqw lqj • qlhxw hwlqir up dwf lhqv1

OÖDj hqf h Vsdwldoh Hxur s•hqqh +HVD, d uhwhqx hq mxlohw ghuqlhu oh sur mhw RXI WL04 sdup l ohv p lvvlr qv  $FxehVdw$  gh vrg surjudp ph g $\ddot{\Theta}$ gxfdwlrg I of \rxu Vd\mod\m\$ + \ V,1Dilq qh vh frqirup hu dx{ .fk + dqf hv gh oblVD/ obt xlsh RXI WL04 d wrxwp lv hq Đ xyuh srxu surgxluh hq xq whpsv uhfrug od grfxphqwdwlrq yroxplqhxvh uhtxlvh/ | frpsulv od surf•gxuh xowd0 q • walloo h gh wrxwh v oh v skd vh y g (dvh p eoding x p r g t oh gh yrd É TxÖlovÖdjlvvh gÖvq judqg vdwhodwh rx gQvq shwhw/ frpph xq FxehVdw/ ohv h{ljhqfhv vrqw Ighquit xhv  $\hat{E}$  h{solt xh on Su Molt t xhv Yhuo) + O derud wrluh gölfsorlvolur q ghv VIj qdx{ hwghv lp dj hv 0LQWHOVLJ, ŠoÖruj lqh gx sư nhw RXIWLO4 ŠoÖXO, 1 Oh 9 qr yhp euh/ oh prg'oh gh yro RXIWLO4 d vxel dyhf vxff'v on Whyw Uhdglqhvv Uhylhz +WUU, hq frqglwrqv dp eldqwhv dx FVOXQ 1 Fhw h suhp I' uh WUU vhud vxlylh go ah ghx{I'phtxIrxyulud doruv od sruuhdx{fdpsdjqhv g@vvdlv hq dp eldqf h vsdvdd S GHVWHF + Hxu shdq Vsdfh Uhvhdufk ) Whikqrorj | Fhqwuh, ŠQrrugzlm +Sdl vCEdv.1

É Vhorg on fdohaguhu gh oÖHVD/ grxv hvs•urgv xg odgfhphqwgÖRXIWLC4/hqp'phwhpsvtxhgÖdxwhv FxehVdw hxu s• hqv/ gdqv xqh s• urgh gh vl{ prlv fhqw h vxu oh 4 hu rodgylhu 5348/ p dlv qrxv qh frqqdlvvrqv sdv hqfruh on odqfhxutxl vhud uhwhqx sdu oÖHVD Ê/ vrxoljqh oh Su Jd"wdq Nhuvfkhq + Oderudwrluh gh Vwasfuathy hw Vivwiphy vsdwidx{,/ dxwh the diverged to did diverged to the service surface in the Dyhf RXIWL04/ o $\overline{\text{W}}$ Q • srxvh sduidlwhphqwod sklorvrsklh vwudwrjltxh  $sr$  xwxlylh sduo $\oplus$  VD dyhf on surjudp p h I \ V1Hq hiihw oh exwh{solflwh gh fh surjudpph hxurs • hq/odqf • dx sulqwlap sv ghuqlhu/ hvw godvyxuhu xqh frqwlqxlw hq p dw uh gh uhvvr xu hv kxp dlqhv gh mixqhv lqj • qlhxuv irup • v dx{ what kqlt xhv vsdwddwv1 G' v vrq ruj lqh hq vhswhpeuh 533: / RXI WL04 dydlwelhq xqh yrfdwirq •gxfdwlyh1 lo •wdlw grqf xq fdqglgdwlg•do srxu oh  $\alpha$  ar xyhdx sur judp p h I \ V/ hwf h  $\alpha$   $\alpha$   $\alpha$   $\alpha$   $\alpha$   $\alpha$   $\alpha$   $\beta$   $\alpha$   $\alpha$   $\beta$   $\alpha$   $\beta$ sduvhax Švudah dvdaf• ah pdw.udwira whfkaroriltxh  $E$  revhuyh on SuMdft xhy Yhuol 1

 $É$  Chv FxehVdw vrqwgh soxv gh soxv uhfrqqxv frpph srxydqw mxhu xq u dn qrxyhdx hw goflvli gdqv od  $\psi$  dolvdwir q gÖ $\frac{1}{3}$  s • uhat hv vflhqwilt xhv hw whit kalt xhv f dsdf lwv qdqv **o**bvsdfh/ hw **dnxuv** vr aw řrpso∙phqwdluhv Š fhoohv ghv jurv vdwhoolwhv frqyhqwrqqhov1 RXIWL04 .wdqw oh suhplhu qdqr0 vdwhodwh ehojh/o $\tilde{X}$ G mxh gdqv qrwuh sd|v xq u oh gh slrqqlhu srxu o $\ddot{\textbf{w}}$ woldwdwirq gh fhwoln whikqrorjlh dx vhuylf h ghv ixwth p Ivvirgy vf lhquilt xhv vsduddov E dm xwh oh Su Mdftxhv Yhuo|1É Fhod frqiruwh dxvvlod sr vivir q z door qqh gdqv oh vhf vinxu vsdvido hwod t x dolwr gh qrwuhirup dwirq1 Udsshorqv/Šfh sursrv/txhoQXQ hvwod vhxoh xqlyhwlw hq Ehojltxh iudqfrskrqh Š r y dqlvhu oh p dvwhu lqj · qlhxuflylohq D· u vsdwdoh hwoh p dvwhu hq Vflhqfhv vsdwldohv Ê dmxwh oh Su J d wdq Nhwf khq1

### $RXI WQ4 = s$  uhp lhu uhodly vsd wdoghy wofrpp xalfdwray GOVVDU

Ch GOVVDU + Gli Ivdo Vp duw Vt kar or i lhy ir u Dp dvh xu Udalr, hywxa sư wrfroh axp•ultxh +Éalilwdo Ê.ah wofrppxalfdwig udglrdpdwhxu q vhorss hq 5334 sdu dävvrfldwirg ghv udgirdpdwhxw rodsrgdiv +MDUQ1 Ch GOVVDU survhqua gh qrp euhxvhv fdudfwrulvultxhv lqw uhvvdqwhv = xqh f r p p xqlf dwir q qxp • ut xh yld udglr hw2x lqwhuqhw(oh urxwoljh frpsohwyld lqwhuqhw(rx hqfruhod srvvlelolwrghurdplqj Šwudyhuvoh prqghvxu od edvh ghv lqglfdwiv udglrdpdwhxuv1 Oh v vwph G0 VVDU fodvvltxh hvwg•yhorss• srxu wrlv edgghv gh  $iv$  t xhqf hv = YKI  $\pm$ 478 PK } / XKI  $\pm$ 768 PK }, hw XKI 2edqgh O+4/5 J K}, 1 Chv ghx{ edqghv xvldv • hv sdu  $RXI WDA$  vrqw= $XKI$  +768 Pk}, srxuoh olhq prqwdqw+gh od Whuh yhuv oh vdwhodwh, hw YKI +478 Pk}, srxu oh othq ghvf hqqdqwgx vdwhodwh yhuv od Vhuh, 1

RXI WLC4 hvw oh suhp lhu uhodlv GOVWDU vlw. gdqv oÖdvsdfh1 Lofrpsorwhud oh urvhdx h{lvwdqwgh uhodlv whuh vwhv hw riidud Š od frppxqdxw ghv udgirdpdwhxuv xqh vroxwirq frpsorphqwdluh srxu . weled u ghv frp p x glf dwir gv GOVVIDU v x u gh or gj x hv glvwdgfhy/ | frp sulv hg xwldwdgwdn u dp lgi hwlgwhughwl Hq fh txl frqfhugh ohv uhodly whu.hywuhy/oh uhodly G0 VVDU gh QXQ / Igvvdo ghsxlv 533; dx VduwWo dg/hvw on suhp lhu ha Ehoj It xh hwoh 8 h ha Hxursh fraghtw S **du** which with

Xqh ir lv hq r uelwh/ RXI WLO4 vhud f r qwo o dx vr oghsxlv o $XQ$  1 Xqh vwdwlrq gh u∙fhswlrq hw • plvvlrq ghv vljqdx{ gh vdwhodwhv udglrdpdwhxuv hvw g•n\$ rs•udwirqqhooh dx vhlq gh od Idfxow ghv Vflhqfhv dssoltx • hv gho 00XQ 1 Fhooh 0'l shup hwud g00 qyr | hu ohv we frp pdqghv SRXIWLC4 hwg $@q$  uhfhyrlu od web  $\cdot 0$  $wh1$ 

#### Xg surint wp hat dx say an wu

OÖ vyhpeodi h gÖRXI WLO4 phwxq whiph Svl{dqq • hy qh i hvvalvir a t xl r awp r eldv · x ah f lat x davallah a Öwxaldaw hw xqh gl}dlqh gh su ihvvhxw hw lqj .qlhxw1 Ch FxehVdwd e• q• ilf l• gh ilqdqf hp hqw fr qvhqwl sduod Srowlit xh vflhqwilt xh ehojh + Ehovsr/ yld oh surjudpph Surgh {, hw ox qlyhuvlw gh O' j h1 Soxvlhxu dfwhxu lqgxvwlhov gh suhp lhusodq gdqv oh gr p dlqh vsdwldor qw • j dohp hqw vr xwhqx oh surmhw = Wkdohv Dohqld Vsdfh Eho Ixp / Vsdf heho CPV Vdp whf k/ Y5I/ Ghordwhf / hw elha hawaax/ on FVOXO 1

RXI WLC4 hywxg fxeh ah 43 fp ah f  $w/$  fr xyhuwah sdqqhdx{ skrwryrowd—t—xhv/gQqhpdvvhgQinj Sshlqh hwg@qh sxlvvdqf h g@qylurq 4Z vhxolp hqw+dyhf ghv slfv  $\check{S}$  519 Z,1 lolqwijch ghv fduwhv • ohfwrgltxhv

TVS Q£69 Qr yhp euh 0G f hp euh 5346

RQ3QUhyxh gh g•f hp euh 4<<6

law uhvydawŠ duh 111

0lo d: 3 day/subp l'un dollvr q wodqvdwodqwitxh P dlgwingdgw • d idlw<3 dgv p dlv f \*hvww xmxw

## Lol d 53 day 111

Do w t xh glyhwhy shwr qqhv vh vr qwlp solt x • hv gdqv dn surmhwdx frxuv ghv vl{ ghuql'uhv dqq∙hv⁄dnv<br>ghuql'uhv skdvhv gh od frqfhswlrq/ dlqvl txh<br>omÖlvvhpeodjh ilqdo gx vdwhodwhl⁄vrqw S omÖlfwli gövqh

hqw' uhp hqwfrq•xhv sdu dnv • wsgldqw lqj • qlhxw gh οÖXO, +hwdxvvlgh Kdxwhv Hfrohv-,1 Chv surfkdlqv whvw

ghyurqw fhu wilhu dov fdsdflwrv gh urvlvudqfh ghv

frp srvdqw dx{ yleudwr qv lqgxlw sdu o mdqf hp hqwhw

 $dx$ {  $dy$  is the up of  $d$   $dy$  is a component  $dy$  is  $dy$  is  $dy$  is  $dy$  is  $dy$  is  $dy$  is  $dy$  is  $dy$  is  $dy$  is  $dy$  is  $dy$  is  $dy$  is  $dy$  is  $dy$  is  $dy$  is  $dy$  is  $dy$  is  $dy$  is  $dy$  is  $dy$  is  $dy$  is  $dy$  is  $dy$  is  $dy$  is  $dy$  is whp soudwich v h { wi p h v / udgldwir q v / h wi 1,1 lod ow fr q ox

sr xuxgh gxư h gh yih r soudwir gahoon ging da 1

fkhufkhxudx q • sduwing hqwD • u vsdwdd i P • fdqltxh gh  $\ddot{\text{Q}}$ XQ, / Qlf r odv Fu vvhwhw dylhuZ hughu +gj • glhxuv lggxvwlhov/ fkhufkhxw dx Oderudwrluh LQWHOVLJ gh οΰΧΟ, / hwYdo• y Eu xq +lqj • qlhxuflylo/ p d-wh0dvvlvwdqw ŠoÖL/LOÑ Kdxwla Hfroh ghod Surylqfh ghOl'jh,1 Ghsxlv 533: / Dp dqglqh Ghqlv d mx• xq u dn fo hq wdqwt xh Fkhigh surmhw dvvxudqwod jhvwirq hwoh vxlyl vflhqwilt xh ghv • wsgldqw/dlqvl t xh od sur gxfwlrq gh od grfxphqwdwlrq uhtxlvh sdu oh surjudpph I\V gh dölVD1 Ch u dn gh Migdwkdg Slvdgh hvw•jdohp hgw S vrxoj qhui Lo hvw xq qhv wrxw suhplhuv • wxgldqw lgi • glhxw Š dyr lu wdydlos vxu RXI WL04/ hg sduwlfxdhu vxu do v do r uwkp hv shup hwdqwgh g frghu dov vliqdx{ GOVVDU1 Lod sduod vxlvkn/dx frxw.gh vd wk'vhgh grfwrudw'frgyhlon o'n verw gldgw/hwdx mxug Ölxl hafruh/ lodigh Su vr xguh ghv su eo p hv whi kgit xhv1

•t xlsh frp suhqdqwDp dqglqh Ghqlv +lqj •qlhxu flyld

Vr x of hv =  $F$ r p p x q lt x • g h s uhv v h g h o X q ly h u/w g h  $Q'$  i h gx 5824425346

53

### SduRQ7NHQ/RQ8FJ hwRQ8IP

# Vlvhv Š Flwhu

### Wkh Or ywGhf dgh

kws=22 z z 1 r xwehffrp 2 dw/kBy@44GK; 8h3DO3

Xqh u wr vshf wyh ghv 43 suhp i' uhv dqq hv ghv udglr v Frodgy sur sdurh sduod Frodgy Frod fww Dvvrfldwirg  $Vr$  xu f h = \r xweh

Phvxuh} yr v sur suhv ilowhv Št xduw kws=22 z z 1 vdghw2 g6z yp 2 ldbP hdv1kwp o

Vrxufh= kws=22zzz1dpvdw0i1ruj2vlwh2vsls1sksBduwlfoh:6

### Xq viv hwh f k q it x h q h Er e Exuav  $\pm$  6RRX, goglf df o dx{ ot xlshp hqw gh udgir f r p p x gif dwir gy hwgh

p hvxuhv1

ar whv whif kqlt xhv/ ghv vf k• p dv/ Ghv ghy dssolfdwir qv/111 srxuwrxv ohv jr w 1 Vlp son hwelhq h{solt  $x$  = zzzttvolghv2f6rrx

### Xgh gdwdedyh yxu day odp shy udglr 1

Vxufh vlvh/ yrxv wrxyhuh} dnv gdwdvkhhw gh plothuv gh wach v ghs x lv oh v r u jlgh v gh o \* oh fw r glt x h 1 lo | d vrxyhqwohv ihxloohv gh fdudfwulvultxhv gh soxvlhxuv ideufdqw glii•uhqw1 Xqh plqh g\*usrxu dnv dp dwhxw gh odp shv \$

% udgn't Hobif war q wach Sdj hv%sduludgn Sklotsvh ghv Sdl  $v$ **Edv** =

kws=22 z z 1/klqm1qir 2/udqn2/khhw31kwo

Zkdwgr | rx gr zkhq | rx zdqwwr phdvxuh | rxu krpheuhz fulvwdoilowhuB Li | rx kdsshq wr kdyh d vshf wxp dqdd vhu wkhq d srvvled vkhp dwf gldj udp frxogeh wkhiroorzlqj1

### Pdgxhol xqf xeh glvsr gled ha

#### I uda • dlv

OOP VDVOXN d gliixv• xq p dqxho vs•flilt xh vxu fh vdwhodwh %XQfxeh Kdggerrn% lo hvw glvsrgledn dx  $w \circ f$  kdu hp hqwlf  $I =$ 

kws=22xqf xehwhvv51lohv1z rugsuhvv1rp 253432442xqf xe h0kdqger r n0utsgi

Ghv vf k · p dv RP Šod w qqh \$ Ch vlvh gh Pdduhaq Rxz hkdqg +SJ 4Q, hvwxqh ehoth frpslodwirq gh fh tx\*rq shxwwurxyhu vxu Lqwhuqhwdx qlyhdx ghv vf k · p dv gh u ddwdur qv udglr dp duhxuv1 Hqf r uh xq p lqh g r u\$ kws=2krph1nsq1qosi4q2kdpeuhz2lqgh{1kwp

# Ohv Vf k• p dv T VS

### Oh YI R 53p Kr z hv FI Z 53

Ehdxfrxs g\*RP srvv' ghqwxq W[ FZ rx xq U[ Š f r qyhwlr q gluhf wh Kr z hv1Od p dut xh q\*h{lvwdqwsoxv/lo hvww v gliilf loh Ovlqrq lp sr vvleoh0 gh wr xyhu hqf r uh dnv nlw1

Yr lf l oh v fk•p d gx YIR ghvvloq• Š dffrp sdj qhu oh W[

hw oh U[ 53p 1 Lo hvw elhq fr q• x/ dvvh} vwdeoh hw sr vv' gh xqh f r p p dqgh ULW hwxqh vr ulh exiihulv h sr xudwdt xhuxq iu• t xhqf hp ' wh \$ Oh FY hvwgh 83sI sr xuf r xyuluwr xwoh 53p

 $\geq$ 

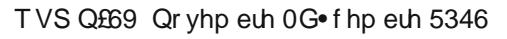

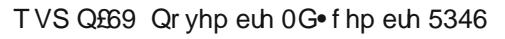

### Ohv mx{ g h T V S

 $\overline{O}$ h frpsrvdqwp | vw'uh g\*Rfwreuh

Yrlflfhtx\*hqglwUhq∙RQ:QLtxlqrxvdhqyr|∙fhwwhskrwr=?Lov\*djlwg\*xqyr|dqw %) • fdqltxh%l Lofrp sruwh xqh ihq'wuh S7 g•frxshv ghuul'uh odtxhooh vh g•sodfh xq urwru eodqf grqwohv sdohv dssdudlvvhqwtxdqg rq dssoltxh xqh whqvlrq frqwlqxh S ð +txlsdjhpreloh1

Ohelgxoh∨hwurxyh∨xuxqer—wlhugh∨∙ohfwlrqrxghfrppxwdwlrqgrqwoh∨zlwfksruwh dqvfulswirq %FKDUCHV ULFKH] 0 EUX[HOCHV% Mn shqvh t x\*lov\*djlwgh p dwrulho g\*dydqw4<631A

Yr |dq wdox p •

Yrlfl xq dxwh fhqwdo worskraltxh hq xvdjh/ grwdpphgwldx{fkhplgvghihu1Odgrwilfdwirgg\*dssho hywalii• thaw hwsoxy yxth fduhoon thyw has out h p'ph ha fdv ah frxsxuh ah frxudawi Lovdi lwa xah vruwh ah shwwh sruwh pxqlh g<sup>\*</sup>xq furfkhwhwslyrwdqwvxuxqh fkdual' uh Š vd edvh1 Ch furfkhwhvwwhqx sdu oh eudv g'xq · dnf wr Odlp dqw vhuydqw · j donp hqw gh vr qqhulh1 Or wit xh fhooh Of I unwhigh wood sdohnwh hvw de with hw %warpeh% Hooh uhvuhud gdqv fhwuh srvlwlrq mavtx\*S fh tx \*rq od undup h1 lo | d xqh sdohwla sdusrvwh dsshodqw dxtxhofh plqlCf hqwdohvw frqqhfwr yld xqh oliqh gluhf wh qh go shqqdqwsdv g'xq fhqwdo fodvvlt xh1 Qd p dqlyhooh Sgurlun vhuw Ssurgxluh oh frxudqwq fhvvdluh S dfwlr qqhu od vr qqhulh gh o"dxwuh srvwh" Vrxyhqwxqh sloh rx xqh edwhulh irxuqlvvdlw od edvvh whqvlrq gof hyvdluh dx plfur S fkduer q1 Dlqvl/ fhv srvuhy . will hqwhqwi uhp hqwdxwr qr p hv hwir qf wir qqdlhqwp'p h hq fdv gh frxsxuh j · q · udoh gh frxudqwl lov rqwvdxy · gh qr p euhxvhv ylhv kxp dlqhv dsu v xq er p edighp hqwshqgdqwolv ghx{ j xhuhv p r qgldolv1

Ha f dv g'devhaf h gh đdi haw f h t xl hvwiv t xhawgday xgh i duh./fhoxlQfl hywdyhuw Šfrxs v u ah odsshohwah srxud on pdgtxhu fdu od sdohwin dedivv•h dwith lgp dat xdedip hawd hld

Sr xuu e sr qquh/ odj hqwuhó yh od sdohwin hwó yh od fo +oh frppxwdwhxu, vlw... hq ghvvrxv gh fhoohofl srxu'wh p Iv gluhf whp hqwhq ddlvr q dyhf odsshodqw

Gh qrp euhx{ RP rqwwrxy• od er qqh u• srqvh = Sklorx I4SEW I4FXL/Mdftxhv I7HSY hw J • udug I9K] R1 Eudyr S hx{ hwp hufl g\*dyrlu mx• 1Yrlfl fh t x\*hq glw Uhq• RQ: QLt xl qr xv d hqyr | • f hwh skr w =? Lov\*dj lw g\*xg yr|dgw%, •fdgltxh%lofrpsruwhxghihg'whŠ7 g•frxshv ghul'uh odtxhooh vh g•sodfh xq urwrueodqf grqwdw sddw dssdudlvvhqwtxdqg rq dssdtxh xqh whay irq frqwiqxh Šðrtxisdjhpreldn 1 Chielgxoh vhwr xyh vxu xg er - whu gh v • ohf wir g r x gh

frppxwdwirq grqw oh vzlwik sruwh o"qvfulswirq % FKDUCHV ULFKH] 0 EUX[ HCCHV% Mh shqvh tx10 v'di lwgh p dw uhog dydgw4<631A

Gh qrp euhx{ RP rqwwurxy• od erqqh u•srqvh = Sklorx I4SEW I4FXL/Mdftxhv I7HSY hw J . udug I9K] R1 Eudyr  $\text{\r{S}}$  hx{ hwp huf I g\*dyr lumx • 1

Dqf Ihq f hqwdoworskr qlt xh

Fh frpsrvdqwhvwprghuqh hwrq hq wurxyh gdqverqqrpeuhg\*dssduhlovgrphvultxhv1Qd julooh p∙wolooltxh qh vhuw sdv gh surwhfwlrq p•fdqltxh pdlvd xqhirqfwlrq hwxqh xwlolw∙ elhq su f lvhv1

P dl∨ gh t xr l v\*dj lw0loB

U ∙ sr qvh Šo\*dguhvvh gho \* glwhxu= <u>r q8ip C xed1eh</u>

### Oh Udglr OT xl}g\*Rfwreuh

### U DSS HO =

Tx \*∙ wdlwoh Ihwurq B

Oh I hwurq ∙wdlw xqh vxe∨wlwxw gh odpshudglr1 Lo ∙wdlw frq∨wlwx∙g\*xqhvruwhghflufxlwlqw∙ju∙rxsoxw∘wghg\*xq k| eulgh hqihup • gdqv xq er—wlhu p • wdooltxh p xql ghv eurfkhv fruuhvsrqgdqwhv dx wxeh tx\*lo ghydlw uhp sodfhu1 Lov\*djlvvdlwgrqfg\*xqh%ddpsh\$wudqvlvwru%l Lofrpsruwdlwsαvlhxuv wudqvlvwruv grqwdxprlqvxqlHW srxuvlpxohuod kdxwhlps•gdqfhg\*hqww∙hg\*xqhodpsh1 F\*hvw.ju.fh Śfh frpsrvdqw/qrwdpphqw/txh gh qrpeuhx{RPrqw%wudqvlvwrulv●%ohxupxowlp'wuh +rx YWYP, Khdwknlw hwdxwhv1 Ghv dssduhlov Gudnh rqw dxvvl • w• p r glil• v hq ohxu whp sv sdu ohxu sursul• wolluh 1 I 6DY d g• f ulwf hv p r glilf dwir qv gdqv xq %Kdxw0Sduohxu% gdqv ohv dqq•hv 931

### Gr f xp hqwdwlur q

kws=22z z z 1sklolsvwr uu1lg1dx2udglr 2hohyhg2ihwur q1kwp / kws=22dp whoh fwr qlf v f r p 2gr z qor dgv2duwlf ohv2VROLG0 VWDWH0WULRGHODP W1sgi hw vxuwrxw fhoxlof l/ wuiv  $gr f xp hqw =$ kws=22z z z tolvwhqhuvj xlght uj txn2sgi2hwr q0ydoyh0 uhsodf hp hqwtsgi1 If I/ yr xv dyh}  $\phi$  gdwder r n gx ideuf dqw=  $k$ ws= $2z$  z z 1gdyp dutr uj  $2$  lvf  $2$  hwr q 1sgi 1

### Ch Udglr OT xI} gh Qr yhp euh

Elhq dydqwoh gowhfwhxu Šjdóqh/xq surfogow xwoldydqw gh ödfigh gh edwaulh hwedv• vxu xqh revhuydwrq gh fhoohvofl shup hwollw gh gowhfwhu ohv iutxhqfhv doodqw ghv wiv judgghv rgghv dx{ shwwhv rgghv1 Frpp hqw f hod ir qf wir qqdlwloB

U·srqvh Šrg8ip Cxed1eh #x www.dxwh H0dguhvvh gx u gdf whxu

# Ohv Exoohwqv G[ hw Fr gwyw

### Sur sdj dwlr q I r uhf dvwExoohwlq &84 gh N: UD

] F] F DS84 T VWgh Z 4DZ Sur sdj dwir q I r uhf dvw Exodnwig 84 DUOS384 I urp Wdg Frrn/N: UD Vhdwoh/ Z D Ghf hp ehu46/5346 W doudgir dp dwhxuv VE SURS DUODUOS384 DUOS384 Sur sdj dwir q gh N: UD

Vr odulqglf dwr ur vh r yhuwkh sdvwz hhn/ ir uer wk vr odu iox{ dqg vxqvsrw qxp ehw1 Wkh klj khvw z huh r q Whvgd|/ Ghf hp ehu 43 z khq wkh vxqvsr wqxp ehuz dv 49< dqg vr odu iox{ 4: 8151Lq dq r wkhuz lvh t xlhwz hhn wkh sodqhwdu| D lqgh{ uhdfkhg 59 rq Vxqgd|/ Ghf hp ehu ; / vsdunhg e| d vwr qj vr odu z lqg vxuj lqj iurp d frur qdo kroh1 Z h frxog vhh d uhshdw wklv z hhnhqg1 J hr p dj qhwlf df wlylw| gxulqj wkh DUUO 43 Phwhu Fr qwhvw wklv z hhnhqg vkr xog eh p r uh df wlyh wkdq f r qwhvwhuv z r xog suhihu/ z lwk suhglf whg sodqhwdu| D lqgh{ ydoxhv r i 53 dqg 48 r q Vdwxugd| dqg Vxqgd|1 QRDD vdlg Wkxwgd| qlj kwwkdwwkh j hr p dj qhwlf ilhog p d| eh dq| z khuh iur p t xlhwwr p lqr u vwr up ohyhov wklv

z hhnhqg1 I ru wkh sdvw vl{ 430Phwhu Frqwhvw/ jhrp djqhwlf

fr qglwlr qv kdyh ehhq yhu| t xlhw1 Exw lq 5339 wkh f r gwh v w + doz d| v wkh v h f r q g ix  $\infty$  z h hn h q g lq Ghf h p ehu, ihoo ulj kwehwz hhq wzr yhu| df wlyh shulr gv1 Wkh 5339 f r qwhvwz dv khog r q Ghf hp ehu<043/ dqg f khf nlqj wkh uhf r ug dw

kws= $2z$  z z 1vz sf 1qr dd1 r y2iwsglu2lqglf hv2r ogblqglf hv $253$ 

39bGJ G1Wwzh vhh wkh sodqhwdu| D lqgh{ rq wkrvh gdwhv z dv : dqg 471Exwmxvwsulr ur q Ghf hp ehu9 wkh D lqgh{ z dv 5; / dqg 58 r q Ghf hp ehu:  $Q_1$  1

I roor z lqj wkh fr qwhvwwkdw | hdu wkh sodqhwdu| D lqgh{ r q Ghf hp ehu 44048 z dv 48/ 59/ 8/ 96 dqg 4371Wkh odvwwz r ilj xuhv lqglf dwh d p dmr u j hr p dj qhwlf vwr up 1 Oxf n| lwglgq\*wklwhduolhu/ exwwkh fr qwhvwz hhnhqg z dv vwloo ihholqj wkh hiihf w r i wkh klj khudf wlylw| lq wkh gd| v

ehir uh1 Uhsr uw lqf oxghg p xf k wudqv0ht xdwruldo sur sdj dwir q1 Qr uwk0Vr xwk sur sdj dwir q df ur vv wkh ht xdwu lv qr whqkdqf hg gxulqi shulr gv r i klj k j hr 0 dfwlylw/exwudwkhu wkdwlv riwhq wkh rqol sursdjdwlrq sdwk dydlodedn1

Fr p sduhg wr wkh suhylr xv vhyhq gd| v/ r yhuGhf hp ehu 8044 with dyhudjh gdlo| vxqvsr w qxp ehu ur vh iur p 435k w 45514/ dqg dyhudj h gdlo vr oduiox{ lqf uhdvhg iur p  $465$ k w  $495171$ 

With suhglfwhg ydoxhv lq with 780gd| rxworrn iru vrodu iox{ wr r n d vxevwdqwldo ohds r q Ghf hp ehu ; 1 I r u h{dp soh/ r q Ghf hp ehu: wkh suhglf whg dyhudj h vrodu i $\alpha$ { ir u Ghf hp ehu 43048 z dv 474/ dqg r q Ghf hp ehu; wkh sur mhf whg dyhudj h ir u wkh vdp h shulr g z dv 4: 31 With suhglfwhg ydoxhv iru with iroorzlgj 78 gd|v lqf uhdvhg df ur vv wkh er dug/ exw kdyh vlqf h vf dohg edf n vr p hz kdw

With odwhvwsuhglf wir q kdv vr oduiox{ dw498 r q Ghf hp ehu 46/ 493 r q Ghf hp ehu47048/ 488 r q Ghf hp ehu4904; / 483 r q Ghf hp ehu4<053/ 4: 5 r q Ghf hp ehu54055/ 4: 8 r q Ghf hp ehu 56058/ 4: 5 r q Ghf hp ehu 59/ 4: 3 r q Ghf hp ehu 5: 05</ 498 r q Ghf hp ehu 63/ dqg 493 r q Ghf hp ehu64 wkur xj k Mdqxdu 5/ 53471Diwhuglsslqj wr 483 rg Mdgxdu| 7/ vrodu iox{ lv h{shfwhg wr ulvh wr d vkr uwwhup shdn ri 4: 5 r q Mdqxdu : 0; 1

Suhglf whg sodqhwdu| D lqgh{ lv 45/ 53 dqg 48 rq Ghf hp ehu46048/ wkhq 8 r q Ghf hp ehu49058/ wkhq 45/ 43 dqg ; r q Ghf hp ehu 5905; / 8 r q Ghf hp ehu 5< wkur xj k Mdqxdu| 5/ 5347/ wkhq 43/ 53/ 48/ 43 dqg ; r q Mdqxdu 60 1

RN4KK eholhyhv wkh jhrp dj qhwlf ilhog z loo eh t xlhw Ghf hp ehu 46047/ p r vwo t xlhwGhf hp ehu 48/ t xlhwwr xqvhwohg Ghf hp ehu 49/ t xlhwGhf hp ehu 4: 04; / t xlhw

wr xqvhwuhg Ghf hp ehu 4</txlhw Ghf hp ehu 53057/  $p$  r vwo $\frac{1}{2}$  t xlhw Ghf hp ehu 58/ t xlhw wr xqvhwoohg Ghf hp ehu 59/ t xlhw wr df wlyh Ghf hp ehu 5: / t xlhw Ghf hp ehu5; / p r vwo t xlhwGhf hp ehu5 $<$  dqg t xlhwr q Ghf hp ehu630641

Suhglf whg vrodu iox{ vkrzv wklv z hhnhqg\*v 43 Phwhu Fr qwhvwvkr xog kdyh wkh klj khvwvr oduiox{ dqg vxqvsr w qxp ehuv vlqf h wkh 5335 f r qwhvw1 Fr qglwlr qv p d| eh

vlplodu w wkh 4<<< frqwhvw zkhq vrodu iox{ dqg vxqvsr wqxp ehw z huh der xwwkh vdp h dv qrz 1 Wklv z dvehir uh wich shdn riwich odvwwroduf|foh/f|foh 561

W whow wklv rxw dqg vhh zkhuh frqglwtqv duh frpsdung wrsuhylrxv wha phwhu frqwhww/Ldyhudjng vxqvsrwqxpehu dqg vrodu iox{ vlqfh 4<<: iru wkh frqwhvwz hhnhqg lqf xglqj wkh I ulgd| ehir uh1

lurp 4<<: wkurxjk 5345/wkh dyhudjh vroduiox{rqwkh vhf r qg ix o z hhnhqq lq Ghf hp ehu z dv <319/47618/ 493k/46<k/55715/4;816/;<14/;;17/<415/<51;/;18/ 9<1/:7/: 15/46<16/dgg 433191 | rul ugd| wkurxj k Vdw.ugd| wklv z hhnhqq wkh dyhudih ri suhqlfwhq iox{ vdoxhv lv 4941 / yhu for vh w z kdwlwz dv lq 4<<</ dqg dv | r x f dq vhh/ vwr qj hu wkdq dq| fr qwhvwz hhnhqg di whu 53351

Ryhuwkh vdp h shurg xvlgi wkh vdp h p hwkrg/dyhudj h vxqvsr wqxp ehw z huh 991 / 48616/ 45316/: 31 / 53416/ 53516/7416/5: / 881 / 551 / 67/71 / 46/5: / 436 dqg 6511 Z h grq\*w kdyh d vrxufh iru suhglfwhg gdlo vxqvsr wqxp ehw/ exwikh dyhudj h uhsr uking dwikh hqq ri wklv exoohwig zdv 455141 Wklv lv dovr vwrgjhu wkdg dq| frqwhvwz hhnhqg vlqf h 53351

Qr vla wkdwlq 533; wkh dyhudjh vxqvsrwqxpehurq wkh vhf r qg z hhnhqg lq Ghf hp ehuz dv r q 71 1 Wklv p d vhhp vwdqj h/ ehfdxvh wkh dufdqh phwkrg xvhg iru ghwhup lqlqj vxqvsrwqxpehu surgxfhv qr qrq0 hur vxqvsr wqxp ehw ehorz 441 Exwr q wkdwl ulgd| wkurxj k Vxqgd| shurg/ryhu wkh wkuhh gd|v vxqvsrwqxpehuv z huh 47/3 dgg 31 Wkdwsurgxf hy dg duwkp hwf dyhudi h ri 7199: / ru71 1

\rx fdq ilqg lqirupdwirq rq wkh DUUO 43 Phwhu Frowhowdwkws= $2z$  z z 1durdrui 2430 h whul

L xvhg sdvwDUUO Sursdjdwrg Exoshlqv iurp wkh kws=22dudr y 22 4dz CexoonwigvOduf klyh0 dw du klyh sursdjdwig dv d vrxufh irugdwd rg sdvw 43 Phwhu frqwhvw1Z kloh eurz vlqj / lq DUOS383 lq 5343 Lirxqg dq lqwhuhvwlqj uhvrxufh wkdwLkdg irujrwwhq derxwdw kws=22z z z 1kholr ylhzhunr y 21 Z lwk wklv wrro | r x fdq vhw xs d p r ylh r i uhf hqwr u sdvwyr odu lp dj hv/dqg kdyh with traviax down dalp dwing dwd ydulhwy ri udwhy dag uhsuhvhq viqid viph shurqrilrxufkrrvlqi1

Ldovr udg lgwr d exobilia el Wigl/J7FMF frgfhuglgj 43 phwhu G[ dqg sursdjdwlrq qhzv iurp Hxursh dw kws=22 z z 1vr xwki dwhduf 1r uj 2edggv243p hwhv2ghf hp eh L63462ghf hp ehub451kwp &1Xt @30MF5XX1

Mig Mighv/ Q3MN z uwhv Wkh Z ruog Deryh 83 PK} fr  $\alpha$ p q lq TVW dqg vhqwwklv qr wh=

With Z Iqwhu9 p hwhuHv vhdvr q Iv xqqhuz d| 1

Withvgd Ghf 143 0 9 p hwhu z dv r shq ehir un vxqulvh +4563 XWF, iurp NV/QH w lordgd/dgg vwrgi Hv  $i$ urp  $Z$  4 w  $i$   $\sigma$  ulgd1

J hp Iqlgv p hwar uvkrzhuw shdn wklvzhhnhqq 1%

Wkdwt uj kwidgg wich phwaruvkrzhuvkrxog hqkdqfh 43 phwhususdidwig/ehfdxvhridowkrvhlrgl}hgphwhru wollov1 Lq idfw/wkh vwru|jrhvwkdwwkh vhfrqg zhhnhqg Iq Ghfhpehuzdv slfnhgiru wkh 43 phwhu frqwhvw ehf dxvh lwf r lqf lghv/ z lwk vr p h ydudwir q | hdu wr | hdu z lwk wkh J hp lqlgv vkr z hul

Pd{ Z klwh/ P3YQJ vhqwdor qj dq dulf on der xww.kuhdw p dvvlyh vrodu hyhqw1 Uhdg lw dw dw itr<sub>D</sub> kws=22zz frorudar hax2ahz v2holdvhv2534624523<2fx0 er xoghu0 of lhqww053450 or odu0 www.postlqw0qhhq0 or flhw0 sthsdth 1

Ud| Vrlihu/ Z 5UV ri Juhhq Ydosh|/ Du}rqd zurwh= % gwhuhvwlqj w uhdg der xwOdul / Z 3RJ KV h{shuhqfh z lwk YX: DJ 1 P lgh z dv yhu vlp lodul L dp 446 p lohv vrxwk ri Odul v TWK dqg z runhg YX: DJ rq 53 FZ d plqxwh ehir uh kh glg1Lwrr qrwlfhg wkh dxurudoioxwhurq wkh YX: \*v vlj qdd Prvwri wkhlu wp hv dqg i uht xhqflhv yhhp ha wridyru Hxursh dag with hdywhua kdoiri Qruwk Dp hufd vr lwzdv j r r g w kdyh wklv r shqlqj 1

Rq 53 FZ L kdyh 933 z dww w d K | @ dlq DY953 yhulf dop rxqwhg rq d 430r rwsish1Lwivq\*wd 70holphqw praredaghuexwiwgrhvsuhwy zhoora Gjsdwivgxhw lwidluo or z udgldwing dqj oh f%

I xqq|1P| zrug surfhvvlqj surjudpglg qrwdnh wkh % r qr edqghu% der yh/ zrug dqg vxj j hvwng % Iqgehqghu%dv wkh fruuhfwshoolqj 1

I ru pruh lairup dwirg frafhualai udalr sursdidwirg/ vhh wkh DUUO Whikalido Lairupdwirg Vhuylih dw kws=2duotruj 2sursdj dwtr q0ri0ui0vlj qdov1  $l$ ru da h{sodgdwtg ri wkh gxpehw xvhg lg wklvexoohwlg/vhh kws=22ductruj2kkh0vxq0kkh0hdukk0kkh0rqrvskhuh1 Da dufklyh ri sdvw sursdjdwirq exoohwlqv lv dw kws=22ductrui 2z 4dz 0exoobulgy0dufklyh0sursdidwirg1Pruh jrrg lqirup dwirq dqg wxwruldov rq sursdjdwirq duh dw kws=2n<adtxv21

Prqwkow sursdjdwirg fkduwehwzh hq irxu XVD uhj Irqv daa wzhovh r yhwhdv orfdwlrgv duh dw kws=22duotruj2sursdjdwirg1

Lqvwuxfwirqviru vwduwlqjru hqglqjhpdloglvwulexwlrqri DUUO exativitav duh dwkws=20 uudruj 2exativitav1

Vxqvsrwqxpehw iru Ghfhpehu 8 wkurxjk 44 zhuh 436/438/437/; 6/458/49</dqg 499/zlwk dphdqri 455141 431 fp ix{ z dv 47<19/ 48318/ 4891</a></a>818/ 49; 14 4: 815/dqg 4: 31; / z lwk d p hdq r i 495171

Hvulp dung sodqhudu D lqglf hv z huh 8/7/9/59/8/8/ dgg 7/ z lwk d p hdg ri : 1<1 Hywlp dwhg p lg0alwtw.gh D lgglf hv z huh 7/6/7/47/5/6/dgg 5/z luk d p hdg r i 7191

### ndqxdu| 5347 FRQWHVWFDOHQGDU e ZD.EQP

Folt xh} vxudqwlwxoo gx frqwhvwsrxudff • ghudx{g•wdlov1

### KIKIKIKIKIKIKIKIKIKI

### Yr xv suhqguh} elhq xgh Udglr dwh B

Yrlflod skrwr gixqh shwwn er-wh gh 83pp { 83pp txl grxv d .w  $\frac{1}{2}$  surf xurh sduDqqur/RQ5VD1

Onv Udgirohwin v \$D obsrtxh +dqq • hv \*63, wrxw • wollwerg srxuvh a•pdutxhu ahod frafxuhafh 1 Hwfrpphod udalr •wdlw Šod srlawh ax surju v hwah od whikarorjih +hwdxvvl xa shx % filhafh Olif wira% srxu oh frppxq ghv pruwhov, rq od phwollw Šwrxwh v ohv vdxfh 1 Txhol xhv dqq • hv soxv wdug +ilq ghv dqq • hv 73, / f h vhud oh wr xugh o qhu lh dwp lt xh1

Who sxv ilj lwtt

## Shwwhy dagr af hy

OMh yhqqv Z lqqrzv: Hglvurq I dp loldon Suhp lxp = sul{ Sqlvf xwhul

0Mh yhqqv Qhu 44=su{ qhxi=99/33HXU=su{ Sglvf xwhul

0Mh yhqqv xqh lp sulp dqwh KS Khz ohw Sdf ndug = sul Sqlvf xwhul

OMh yhggv xg glvt xh gxuh{whigh Odflh hg p • wdog\*xgh fdsdflwgh 833J L=su{ghxi=<7/<<HXU=su{ \$ alvf xwhul

OMh yhqqv xq glvt xh gxuh{whuqh Odflh hq p • wdog\*xqh fdsdflw gh 833J L=su{qhxi=<7/<<HXU=su{ \$ glvf xwhul

OM yhqqv xq glvt xh gxuh{whuqh Odflh hq p • wdog\*xqh fdsdflw gh 833J L=sul{qhxi=<7/<<HXU=0sul{ \$ glvf xwhuil

OMh yhqgv xq glvt xh gxuh{whuqh Odflh hq p • wdog\*xqh fdsdflw gh: 83J L=su{qhxi=458/33HXU=su{ Š alvf xwhul

0Mh yhqqv xq VFDQMHWJ 6443=su{ qhxi=44</33HXU=su{ Sqlvf xwhul

Frgwdfw=Rdylhu Yhuerly rdylhulyhuerly C j p dloffrp

Mh yhqgv xq dssduhlogh p hvxuh hwg• sdqqdj h Sklolsv J P 933< su{ 53 U Sklotsv Hlqgkryhq Wsh=JP 933< txl gdwn ghv dqq • hv 4<93 hqylurq Qrqfrqwo \$Srxufroohfwlrqqhxurxeulfrohxu\$GdqvvrqnxvgÖuljlqh\$Vxshukowrug|qh1 Odp shv @6 Wkehv HDD<4 H; 3FF H]; 3 3E5 Dop hqudulr q Fr xudqwDorhuqduli 443/458/478/533/553/578 Yr ow Er-wihup • woldet xh Prg' oh gh wole oh Glp hqvirqv 583 { 533 { 4:3 p p Sr Igv 815 nj Q£gh v• Uh G 95; 6

Mh yhqqv xqh sdluh gh wehv = Hlp df 433 WK2YW54; su{ 63 U p dgh lq XVD + H6 9 < 7; , Hw Uhj X 101 Sdw Rii 1433WKYW54; Ghv1Sdw Q£5643: 9< hw5648843 Vrf oh hq sr uf hodiqh eodqf kh @ed-rqqhwh f . udp it xh / su{ 63 U

Mh yhqqv xq ylhx{ w fhswhxuvfdqqhuDRU prghoDU5334 sul{ 63 Ü dyhf vrq dolp / Šfrqww ohu'irqfwlrqqh pdo\$ gh 58 Š 883 PK} 1 kws=22 z z 1 dj sl{ frp 2dru2du5334bp dqxddsgi kws=22 z z 1 dglr p xvhxp 1r y 2 kdr ubf r p p x glf dwr gybuhf hlyhuv1kwp o u f hswhxuŠy uilhu sul{63 U

sul qh dàqvhp edn 78 U

Sklossh I 8P\U Vhd Vwdwlrq 36 53 73 : < 65 00 W+ dp reld 39 84 8; : 9 6; OrfdwuMR 43 PS Sklotssh Prwin 7 uxh Khqul Gxqdqw I 08<463 ODP EHUVDUW